# **structlog Documentation**

**Author**

**Oct 16, 2019**

## **CONTENTS**

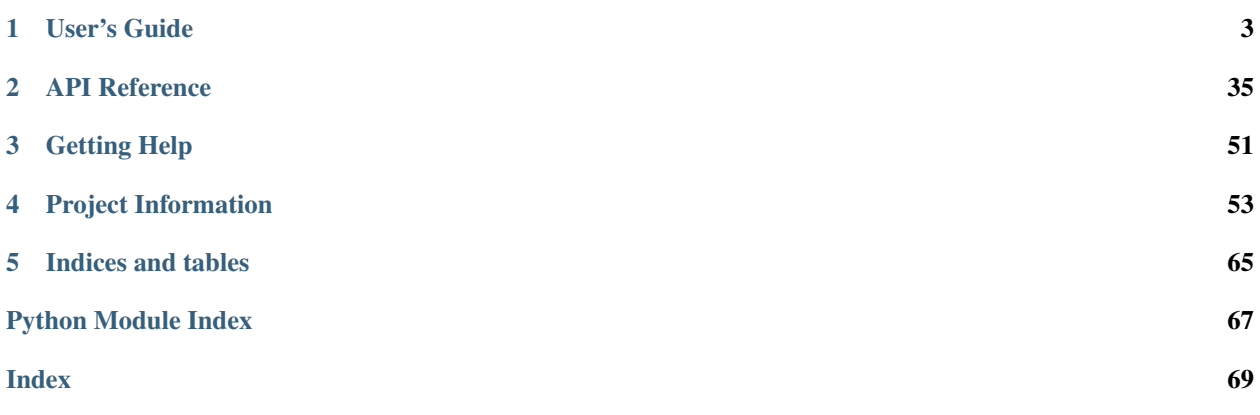

#### Release v19.2.0 (*[What's new?](#page-59-0)*).

structlog makes logging in Python less painful and more powerful by adding structure to your log entries.

It's up to you whether you want structlog to take care about the output of your log entries or whether you prefer to forward them to an existing logging system like the standard library's logging module.

First steps:

- If you're not sure whether structlog is for you, have a look at *[Why. . .](#page-6-1)* .
- If you can't wait to log your first entry, start at *[Getting Started](#page-8-0)* and then work yourself through the basic docs.
- Once you have basic grasp of how structlog works, acquaint yourself with the *[integrations](#page-26-0)* structlog is shipping with.

#### **CHAPTER**

## **ONE**

## **USER'S GUIDE**

## <span id="page-6-0"></span>**1.1 Basics**

#### <span id="page-6-1"></span>**1.1.1 Why. . .**

#### **. . . Structured Logging?**

I believe the widespread use of format strings in logging is based on two presumptions:

- The first level consumer of a log message is a human.
- The programmer knows what information is needed to debug an issue.

I believe these presumptions are no longer correct in server side software.

#### [—Paul Querna](https://web.archive.org/web/20170801134840/https://journal.paul.querna.org/articles/2011/12/26/log-for-machines-in-json/)

Structured logging means that you don't write hard-to-parse and hard-to-keep-consistent prose in your logs but that you log *events* that happen in a *context* instead.

#### **. . . structlog?**

If you prefer videos over reading, check out this DjangoCon Europe 2019 talk by [Markus Holtermann:](https://twitter.com/m_holtermann) ["Logging](https://www.youtube.com/watch?v=Y5eyEgyHLLo) [Rethought 2: The Actions of Frank Taylor Jr."](https://www.youtube.com/watch?v=Y5eyEgyHLLo).

#### **Easier Logging**

You can stop writing prose and start thinking in terms of an event that happens in the context of key/value pairs:

```
>>> from structlog import get_logger
>>> log = get_logger()
>>> log.info("key_value_logging", out_of_the_box=True, effort=0)
2016-04-20 16:20.13 key_value_logging effort=0 out_of_the_box=True
```
Each log entry is a meaningful dictionary instead of an opaque string now!

#### **Data Binding**

Since log entries are dictionaries, you can start binding and re-binding key/value pairs to your loggers to ensure they are present in every following logging call:

```
>>> log = log.bind(user="anonymous", some_key=23)
>>> log = log.bind(user="hynek", another_key=42)
>>> log.info("user.logged_in", happy=True)
2016-04-20 16:20.13 user.logged_in another_key=42 happy=True some_
˓→key=23 user='hynek'
```
#### **Powerful Pipelines**

Each log entry goes through a [processor pipeline](https://www.structlog.org/en/stable/processors.html) that is just a chain of functions that receive a dictionary and return a new dictionary that gets fed into the next function. That allows for simple but powerful data manipulation:

```
def timestamper(logger, log_method, event_dict):
    """Add a timestamp to each log entry."""
   event_dict["timestamp"] = time.time()
   return event_dict
```
There are [plenty of processors](https://www.structlog.org/en/stable/api.html#module-structlog.processors) for most common tasks coming with structlog:

- Collectors of [call stack information](https://www.structlog.org/en/stable/api.html#structlog.processors.StackInfoRenderer) ("How did this log entry happen?"),
- ... and [exceptions](https://www.structlog.org/en/stable/api.html#structlog.processors.format_exc_info) ("What happened?").
- Unicode encoders/decoders.
- Flexible [timestamping.](https://www.structlog.org/en/stable/api.html#structlog.processors.TimeStamper)

#### **Formatting**

structlog is completely flexible about *how* the resulting log entry is emitted. Since each log entry is a dictionary, it can be formatted to any format:

- A colorful key/value format for [local development,](https://www.structlog.org/en/stable/development.html)
- [JSON](https://www.structlog.org/en/stable/api.html#structlog.processors.JSONRenderer) for easy parsing,
- or some standard format you have parsers for like nginx or Apache httpd.

Internally, formatters are processors whose return value (usually a string) is passed into loggers that are responsible for the output of your message. structlog comes with multiple useful formatters out-of-the-box.

#### **Output**

structlog is also very flexible with the final output of your log entries:

- A built-in lightweight printer like in the examples above. Easy to use and fast.
- Use the **standard library's or Twisted's** logging modules for compatibility. In this case structlog works like a wrapper that formats a string and passes them off into existing systems that won't ever know that structlog even exists. Or the other way round: structlog comes with a logging formatter that allows for processing third party log records.
- Don't format it to a string at all! structlog passes you a dictionary and you can do with it whatever you want. Reported uses cases are sending them out via network or saving them in a database.

## <span id="page-8-0"></span>**1.1.2 Getting Started**

#### **Installation**

structlog can be easily installed using:

\$ pip install structlog

If you'd like colorful output in development (you know you do!), install using:

```
$ pip install structlog colorama
```
#### **Your First Log Entry**

A lot of effort went into making structlog accessible without reading pages of documentation. And indeed, the simplest possible usage looks like this:

```
>>> import structlog
>>> log = structlog.get_logger()
>>> log.msg("greeted", whom="world", more_than_a_string=[1, 2, 3])
2016-09-17 10:13.45 greeted more_than_a_string=[1, 2, 3] whom=
˓→'world'
```
Here, structlog takes full advantage of its hopefully useful default settings:

- Output is sent to [standard out](https://en.wikipedia.org/wiki/Standard_out#Standard_output_.28stdout.29) instead of exploding into the user's face or doing nothing.
- All keywords are formatted using  $structlog$ .dev. ConsoleRenderer. That in turn uses [repr\(\)](https://docs.python.org/2/reference/datamodel.html#object.__repr__) to serialize all values to strings. Thus, it's easy to add support for logging of your own objects $*0$  $*0$ .
- If you have [colorama](https://pypi.org/project/colorama/) installed, it's rendered in nice *[colors](#page-25-0)*.

It should be noted that even in most complex logging setups the example would still look just like that thanks to *[Configuration](#page-13-0)*. Using the defaults, as above, is equivalent to:

```
import structlog
structlog.configure(
   processors=[
        structlog.processors.StackInfoRenderer(),
        structlog.dev.set_exc_info,
        structlog.processors.format_exc_info,
        structlog.processors.TimeStamper(),
        structlog.dev.ConsoleRenderer()
    \frac{1}{2}wrapper_class=structlog.BoundLogger,
   context_class=dict, # or OrderedDict if the runtime's dict is unordered (e.g.
\rightarrow Python <3.6)
    logger_factory=structlog.PrintLoggerFactory(),
    cache_logger_on_first_use=False
)
log = structlog.get_logger()
```
<span id="page-8-1"></span> $^0$  In production, you're more likely to use  $_{JSONRenderer}$  $_{JSONRenderer}$  $_{JSONRenderer}$  that can also be customized using a  $\_$ structlog $\_$  method so you don't have to change your repr methods to something they weren't originally intended for.

Note: For brevity and to enable doctests, all further examples in  $structlog's$  documentation use the more simplistic [structlog.processors.KeyValueRenderer\(\)](#page-46-0) without timestamps.

There you go, structured logging! However, this alone wouldn't warrant its own package. After all, there's even a [recipe](https://docs.python.org/2/howto/logging-cookbook.html) on structured logging for the standard library. So let's go a step further.

#### **Building a Context**

Imagine a hypothetical web application that wants to log out all relevant data with just the API from above:

```
from structlog import get_logger
log = get\_logger()def view(request):
   user_agent = request.get("HTTP_USER_AGENT", "UNKNOWN")
   peer_ip = request.client_addr
   if something:
       log.msg("something", user_agent=user_agent, peer_ip=peer_ip)
       return "something"
   elif something_else:
       log.msg("something_else", user_agent=user_agent, peer_ip=peer_ip)
        return "something_else"
    else:
        log.msg("else", user_agent=user_agent, peer_ip=peer_ip)
        return "else"
```
The calls themselves are nice and straight to the point, however you're repeating yourself all over the place. At this point, you'll be tempted to write a closure like

```
def log_closure(event):
   log.msg(event, user_agent=user_agent, peer_ip=peer_ip)
```
inside of the view. Problem solved? Not quite. What if the parameters are introduced step by step? Do you really want to have a logging closure in each of your views?

Let's have a look at a better approach:

```
from structlog import get_logger
logger = get_logger()
def view(request):
    log = logger.bind(
        user_agent=request.get("HTTP_USER_AGENT", "UNKNOWN"),
        peer_ip=request.client_addr,
    )
    foo = request.get("foo")
    if foo:
        log = log.bind(foo=foo)
    if something:
```

```
log.msg("something")
   return "something"
elif something_else:
    log.msg("something_else")
    return "something_else"
else:
    log.msg("else")
    return "else"
```
Suddenly your logger becomes your closure!

For structlog, a log entry is just a dictionary called *event dict[ionary]*:

- You can pre-build a part of the dictionary step by step. These pre-saved values are called the *context*.
- As soon as an *event* happens which is a dictionary too it is merged together with the *context* to an *event dict* and logged out.
- If you don't like the concept of pre-building a context: just don't! Convenient key-value-based logging is great to have on its own.
- To keep as much order of the keys as possible, an [collections.OrderedDict](https://docs.python.org/3/library/collections.html#collections.OrderedDict) is used for the context by default for Pythons that do not have ordered dictionaries by default (notably all versions of CPython before 3.6).
- The recommended way of binding values is the one in these examples: creating new loggers with a new context. If you're okay with giving up immutable local state for convenience, you can also use *[thread/greenlet local](#page-16-0) [storage](#page-16-0)* for the context.

#### **Manipulating Log Entries in Flight**

Now that your log events are dictionaries, it's also much easier to manipulate them than if it were plain strings.

To facilitate that, structlog has the concept of *[processor chains](#page-19-0)*. A processor is a callable like a function that receives the event dictionary along with two other arguments and returns a new event dictionary that may or may not differ from the one it got passed. The next processor in the chain receives that returned dictionary instead of the original one.

Let's assume you wanted to add a timestamp to every event dict. The processor would look like this:

```
>>> import datetime
>>> def timestamper(_, __, event_dict):
... event_dict["time"] = datetime.datetime.now().isoformat()
... return event_dict
```
Plain Python, plain dictionaries. Now you have to tell structlog about your processor by *[configuring](#page-13-0)* it:

```
>>> structlog.configure(processors=[timestamper, structlog.processors.
˓→KeyValueRenderer()])
>>> structlog.get_logger().msg("hi")
event='hi' time='2018-01-21T09:37:36.976816'
```
#### **Rendering**

Finally you want to have control over the actual format of your log entries.

As you may have noticed in the previous section, renderers are just processors too. It's also important to note, that they do not necessarily have to render your event dictionary to a string. It depends on the *logger* that is wrapped by structlog what kind of input it should get.

However, in most cases it's gonna be strings.

So assuming you want to follow *[best practices](#page-34-0)* and render your event dictionary to JSON that is picked up by a log aggregation system like ELK or Graylog,  $structlog$  comes with batteries included – you just have to tell it to use its [JSONRenderer](#page-45-0):

```
>>> structlog.configure(processors=[structlog.processors.JSONRenderer()])
>>> structlog.get_logger().msg("hi")
{"event": "hi"}
```
#### **structlog and Standard Library's logging**

structlog's primary application isn't printing though. Instead, it's intended to wrap your *existing* loggers and add *structure* and *incremental context building* to them. For that, structlog is *completely* agnostic of your underlying logger – you can use it with any logger you like.

The most prominent example of such an 'existing logger' is without doubt the logging module in the standard library. To make this common case as simple as possible, structlog comes with some tools to help you:

```
>>> import logging
>>> logging.basicConfig()
>>> from structlog.stdlib import LoggerFactory
>>> structlog.configure(logger_factory=LoggerFactory())
>>> log = structlog.get_logger()
>>> log.warning("it works!", difficulty="easy")
WARNING:structlog...:difficulty='easy' event='it works!'
```
In other words, you tell structlog that you would like to use the standard library logger factory and keep calling [get\\_logger\(\)](#page-38-1) like before.

Since structlog is mainly used together with standard library's logging, there's *[more](#page-26-1)* goodness to make it as fast and convenient as possible.

#### **Liked what you saw?**

Now you're all set for the rest of the user's guide and can start reading about *[bound loggers](#page-11-0)* – the heart of structlog. If you want to see more code, make sure to check out the *[Examples](#page-21-0)*!

#### <span id="page-11-0"></span>**1.1.3 Loggers**

#### **Bound Loggers**

The center of structlog is the immutable log wrapper [BoundLogger](#page-40-0).

What it does is:

- Store a *context dictionary* with key-value pairs that should be part of every log entry,
- store a list of *[processors](#page-19-0)* that are called on every log entry,
- and store a *logger* that it's wrapping. This *can* be logging. Logger but absolutely doesn't have to.

To manipulate the context dictionary, it offers to:

- Recreate itself with (optional) *additional* context data:  $bind()$  and  $new()$ .
- Recreate itself with *less* context data: [unbind\(\)](#page-40-3).

In any case, the original bound logger or its context are never mutated.

Finally, if you call *any other* method on [BoundLogger](#page-40-0), it will:

- 1. Make a copy of the context now it becomes the *event dictionary*,
- 2. Add the keyword arguments of the method call to the event dict.
- 3. Add a new key event with the value of the first positional argument of the method call to the event dict.
- 4. Run the processors on the event dict. Each processor receives the result of its predecessor.
- 5. Finally it takes the result of the final processor and calls the method with the same name that got called on the bound logger on ther wrapped logger<sup>[1](#page-12-0)</sup>. For flexibility, the final processor can return either a string that is passed directly as a positional parameter, or a tuple (args, kwargs) that are passed as wrapped logger. log\_method(\*args, \*\*kwargs).

#### **Creation**

You won't be instantiating it yourself though. In practice you will configure structlog as explained in the *[next](#page-13-0) [chapter](#page-13-0)* and then just call [structlog.get\\_logger\(\)](#page-38-1).

In some rare cases you may not want to do that. For that times there is the  $structlog.wrap\_logger$  () function that can be used to wrap a logger without any global state (i.e. configuration):

```
>>> from structlog import wrap_logger
>>> class PrintLogger(object):
... def msg(self, message):
... print(message)
>>> def proc(logger, method_name, event_dict):
... print("I got called with", event_dict)
... return repr(event_dict)
>>> log = wrap_logger(PrintLogger(), processors=[proc], context_class=dict)
\Rightarrow \log 2 = \log . \text{bind}(x=42)>>> log == log2
False
>>> log.msg("hello world")
I got called with {'event': 'hello world'}
{'event': 'hello world'}
>>> log2.msg("hello world")
I got called with {'x': 42, 'event': 'hello world'}
{'x': 42, 'event': 'hello world'}
>>> log3 = log2.unbind("x")
>>> log == log3
True
>>> log3.msg("nothing bound anymore", foo="but you can structure the event too")
I got called with {'foo': 'but you can structure the event too', 'event': 'nothing
˓→bound anymore'}
{'foo': 'but you can structure the event too', 'event': 'nothing bound anymore'}
```
As you can see, it accepts one mandatory and a few optional arguments:

<span id="page-12-0"></span><sup>1</sup> Since this is slightly magicy, structlog comes with concrete loggers for the *[Standard Library Logging](#page-26-1)* and *[Twisted](#page-32-0)* that offer you explicit APIs for the supported logging methods but behave identically like the generic BoundLogger otherwise. Of course, you are free to implement your own bound loggers too.

- logger The one and only positional argument is the logger that you want to wrap and to which the log entries will be proxied. If you wish to use a *[configured logger factory](#page-15-0)*, set it to *None*.
- processors A list of callables that can *[filter, mutate, and format](#page-19-0)* the log entry before it gets passed to the wrapped logger.

Default is [[StackInfoRenderer](#page-47-0), [format\\_exc\\_info\(\)](#page-47-1), [TimeStamper](#page-47-2), [ConsoleRenderer](#page-43-0)].

context\_class The class to save your context in. Particularly useful for *[thread local context storage](#page-16-0)*.

On Python versions that have ordered [dict](https://docs.python.org/3/library/stdtypes.html#dict)ionaries (Python 3.6+, PyPy) the default is a plain  $dist$ . For everything else it's [collections.OrderedDict](https://docs.python.org/3/library/collections.html#collections.OrderedDict).

Additionally, the following arguments are allowed too:

- **wrapper\_class** A class to use instead of [BoundLogger](#page-40-0) for wrapping. This is useful if you want to sub-class BoundLogger and add custom logging methods. BoundLogger's bind/new methods are sub-classing friendly so you won't have to re-implement them. Please refer to the *[related example](#page-35-0)* for how this may look.
- initial\_values The values that new wrapped loggers are automatically constructed with. Useful for example if you want to have the module name as part of the context.

Note: Free your mind from the preconception that log entries have to be serialized to strings eventually. All structlog cares about is a *dictionary* of *keys* and *values*. What happens to it depends on the logger you wrap and your processors alone.

This gives you the power to log directly to databases, log aggregation servers, web services, and whatnot.

#### **Printing and Testing**

To save you the hassle and slowdown of using standard library's logging for standard out logging, structlog ships a  $PrintLogger$  that can log into arbitrary files – including standard out (which is the default if no file is passed into the constructor):

```
>>> from structlog import PrintLogger
>>> PrintLogger().info("hello world!")
hello world!
```
Additionally – mostly for unit testing –  $structlog$  also ships with a logger that just returns whatever it gets passed into it: [ReturnLogger](#page-41-0).

```
>>> from structlog import ReturnLogger
\Rightarrow ReturnLogger().msg(42) == 42
True
>>> obj = ["hi"]
>>> ReturnLogger().msg(obj) is obj
True
>>> ReturnLogger().msg("hello", when="again")
(('hello',), ('when': 'again'])
```
#### <span id="page-13-0"></span>**1.1.4 Configuration**

#### **Global Defaults**

To make logging as unintrusive and straight-forward to use as possible, structlog comes with a plethora of configuration options and convenience functions. Let's start at the end and introduce the ultimate convenience function that relies purely on configuration: [structlog.get\\_logger\(\)](#page-38-1).

The goal is to reduce your per-file logging boilerplate to:

```
from structlog import get_logger
logger = get_logger()
```
while still giving you the full power via configuration.

To that end you'll have to call [structlog.configure\(\)](#page-39-0) on app initialization. Thus the *[example](#page-12-1)* from the previous chapter could have been written as following:

```
>>> configure(processors=[proc], context_class=dict)
>>> log = get_logger()
>>> log.msg("hello world")
I got called with {'event': 'hello world'}
{'event': 'hello world'}
```
because PrintLogger is the default LoggerFactory used (see *[Logger Factories](#page-15-0)*).

Configuration also applies to  $wrap\ \textit{logger}(t)$  because that's what's used internally:

```
>>> configure(processors=[proc], context_class=dict)
>>> log = wrap_logger(PrintLogger())
>>> log.msg("hello world")
I got called with {'event': 'hello world'}
{'event': 'hello world'}
```
You can call  $structlog$ .  $configure$  () repeatedly and only set one or more settings – the rest will not be affected.

structlog tries to behave in the least surprising way when it comes to handling defaults and configuration:

- 1. Arguments passed to [structlog.wrap\\_logger\(\)](#page-38-2) *always* take the highest precedence over configuration. That means that you can overwrite whatever you've configured for each logger respectively.
- 2. If you leave them on None, structlog will check whether you've configured default values using [structlog.configure\(\)](#page-39-0) and uses them if so.
- 3. If you haven't configured or passed anything at all, the default fallback values try to be convenient and development-friendly.

If necessary, you can always reset your global configuration back to default values using  $structlog$ . reset  $defaults()$ . That can be handy in tests.

At any time, you can check whether and how structlog is configured:

```
>>> structlog.is_configured()
False
>>> class MyDict(dict): pass
>>> structlog.configure(context_class=MyDict)
>>> structlog.is_configured()
True
>>> cfg = structlog.get_config()
>>> cfg["context_class"]
<class 'MyDict'>
```
Note: Since you will call [structlog.get\\_logger\(\)](#page-38-1) most likely in module scope, they run at import time before you had a chance to configure structlog. Hence they return a lazy proxy that returns a correct wrapped logger on first bind()/new().

Therefore, you must never call new() or bind() in module or class scope because otherwise you will receive a logger configured with structlog's default values. Use get logger()'s initial values to achieve prepopulated contexts.

To enable you to log with the module-global logger, it will create a temporary BoundLogger and relay the log calls to it on *each call*. Therefore if you have nothing to bind but intend to do lots of log calls in a function, it makes sense performance-wise to create a local logger by calling bind() or new() without any parameters. See also *[Performance](#page-35-1)*.

#### <span id="page-15-0"></span>**Logger Factories**

To make  $structlog.get\_logger()$  work, one needs one more option that hasn't been discussed yet: logger\_factory.

It is a callable that returns the logger that gets wrapped and returned. In the simplest case, it's a function that returns a logger – or just a class. But you can also pass in an instance of a class with a \_\_call\_\_ method for more complicated setups.

New in version 0.4.0:  $structlog.get\_logger$  () can optionally take positional parameters.

These will be passed to the logger factories. For example, if you use run structlog.get\_logger("a name") and configure structlog to use the standard library [LoggerFactory](#page-49-0) which has support for positional parameters, the returned logger will have the name "a name".

When writing custom logger factories, they should always accept positional parameters even if they don't use them. That makes sure that loggers are interchangeable.

For the common cases of standard library logging and Twisted logging, structlog comes with two factories built right in:

- [structlog.stdlib.LoggerFactory](#page-49-0)
- [structlog.twisted.LoggerFactory](#page-52-0)

So all it takes to use structlog with standard library logging is this:

```
>>> from structlog import get_logger, configure
>>> from structlog.stdlib import LoggerFactory
>>> configure(logger_factory=LoggerFactory())
>>> log = get_logger()
>>> log.critical("this is too easy!")
event='this is too easy!'
```
By using structlog's [structlog.stdlib.LoggerFactory](#page-49-0), it is also ensured that variables like function names and line numbers are expanded correctly in your log format.

The *[Twisted example](#page-23-0)* shows how easy it is for Twisted.

Note: *LoggerFactory()*-style factories always need to get passed as *instances* like in the examples above. While neither allows for customization using parameters yet, they may do so in the future.

Calling  $structlog.get\_logger()$  $structlog.get\_logger()$  without configuration gives you a perfectly useful structlog. [PrintLogger](#page-40-4). We don't believe silent loggers are a sensible default.

## **Where to Configure**

The best place to perform your configuration varies with applications and frameworks. Ideally as late as possible but *before* non-framework (i.e. your) code is executed. If you use standard library's logging, it makes sense to configure them next to each other.

Django See [Third-Party Extensions](https://github.com/hynek/structlog/wiki/Third-Party-Extensions/) in the wiki.

Flask See [Logging.](https://flask.palletsprojects.com/en/master/logging/)

- Pyramid [Application constructor.](https://docs.pylonsproject.org/projects/pyramid/en/latest/narr/startup.html#the-startup-process)
- Twisted The [plugin definition](https://twistedmatrix.com/documents/current/core/howto/plugin.html) is the best place. If your app is not a plugin, put it into your [tac file](https://twistedmatrix.com/documents/current/core/howto/application.html) (and then [learn](https://bitbucket.org/jerub/twisted-plugin-example) about plugins).

If you have no choice but *have* to configure on import time in module-global scope, or can't rule out for other reasons that that your [structlog.configure\(\)](#page-39-0) gets called more than once, structlog offers [structlog.](#page-39-2) [configure\\_once\(\)](#page-39-2) that raises a warning if structlog has been configured before (no matter whether using [structlog.configure\(\)](#page-39-0) or [configure\\_once\(\)](#page-39-2)) but doesn't change anything.

## <span id="page-16-0"></span>**1.1.5 Thread Local Context**

## **Immutability**

You should call some functions with some arguments.

—David Reid

The behavior of copying itself, adding new values, and returning the result is useful for applications that keep somehow their own context using classes or closures. Twisted is a *[fine example](#page-23-0)* for that. Another possible approach is passing wrapped loggers around or log only within your view where you gather errors and events using return codes and exceptions. If you are willing to do that, you should stick to it because [immutable state](https://en.wikipedia.org/wiki/Immutable_object) is a very good thing\*<sup>[0](#page-16-1)</sup>. Sooner or later, global state and mutable data lead to unpleasant surprises.

However, in the case of conventional web development, we realize that passing loggers around seems rather cumbersome, intrusive, and generally against the mainstream culture. And since it's more important that people actually *use* structlog than to be pure and snobby, structlog contains a couple of mechanisms to help here.

#### **The merge\_threadlocal\_context Processor**

structlog provides a simple set of functions that allow explicitly binding certain fields to a global (threadlocal) context. These functions are [structlog.threadlocal.merge\\_threadlocal\\_context\(\)](#page-44-0), [structlog.threadlocal.clear\\_threadlocal\(\)](#page-44-1), and [structlog.threadlocal.](#page-44-2) [bind\\_threadlocal\(\)](#page-44-2).

The general flow of using these functions is:

- Use [structlog.configure\(\)](#page-39-0) with [structlog.threadlocal.](#page-44-0) [merge\\_threadlocal\\_context\(\)](#page-44-0) as your first processor.
- Call [structlog.threadlocal.clear\\_threadlocal\(\)](#page-44-1) at the beginning of your request handler (or whenever you want to reset the thread-local context).
- Call [structlog.](#page-40-1)threadlocal.bind threadlocal() as an alternative to structlog. [BoundLogger.bind\(\)](#page-40-1) when you want to bind a particular variable to the thread-local context.

<span id="page-16-1"></span> $^0$  In the spirit of Python's 'consenting adults',  $structlog$  doesn't enforce the immutability with technical means. However, if you don't meddle with undocumented data, the objects can be safely considered immutable.

• Use structlog as normal. Loggers act as the always do, but the [structlog.threadlocal.](#page-44-0) [merge\\_threadlocal\\_context\(\)](#page-44-0) processor ensures that any thread-local binds get included in all of your log messages.

```
>>> from structlog.threadlocal import (
... bind_threadlocal,
... clear_threadlocal,
... merge_threadlocal_context,
... )
>>> from structlog import configure
>>> configure(
... processors=[
... merge_threadlocal_context,
... structlog.processors.KeyValueRenderer(),
... ]
... )
>>> log = structlog.get_logger()
>>> # At the top of your request handler (or, ideally, some general
>>> # middleware), clear the threadlocal context and bind some common
>>> # values:
>>> clear_threadlocal()
>>> bind_threadlocal(a=1)
>>> # Then use loggers as per normal
>>> # (perhaps by using structlog.get_logger() to create them).
>>> log.msg("hi")
a=1 event='hi'
>>> # And when we clear the threadlocal state again, it goes away.
>>> clear_threadlocal()
>>> log.msg("hi there")
event='hi there'
```
#### **Thread-local Contexts**

structlog also provides thread local context storage which you may already know from [Flask:](https://flask.palletsprojects.com/en/master/design/#thread-locals)

Thread local storage makes your logger's context global but *only within the current thread*† [0](#page-17-0) . In the case of web frameworks this usually means that your context becomes global to the current request.

The following explanations may sound a bit confusing at first but the *[Flask example](#page-22-0)* illustrates how simple and elegant this works in practice.

#### **Wrapped Dicts**

In order to make your context thread local, structlog ships with a function that can wrap any dict-like class to make it usable for thread local storage:  $structlog.threadlocal.wrap\_dict()$ .

Within one thread, every instance of the returned class will have a *common* instance of the wrapped dict-like class:

```
>>> from structlog.threadlocal import wrap_dict
>>> WrappedDictClass = wrap_dict(dict)
>>> d1 = WrappedDictClass({"a": 1})
>>> d2 = WrappedDictClass({"b": 2})
>>> d3 = WrappedDictClass()
>>> d3["c"] = 3
```
<span id="page-17-0"></span> $<sup>0</sup>$  Special care has been taken to detect and support greenlets properly.</sup>

```
>>> d1 is d3
False
\Rightarrow d1 == d2 == d3 == WrappedDictClass()
True
>>> d3
<WrappedDict-...({'a': 1, 'b': 2, 'c': 3})>
```
To enable thread local context use the generated class as the context class:

```
configure(context_class=WrappedDictClass)
```
Note: Creation of a new BoundLogger initializes the logger's context as context\_class(initial\_values), and then adds any values passed via .bind(). As all instances of a wrapped dict-like class share the same data, in the case above, the new logger's context will contain all previously bound values in addition to the new ones.

[structlog.threadlocal.wrap\\_dict\(\)](#page-44-3) returns always a completely *new* wrapped class:

```
>>> from structlog.threadlocal import wrap_dict
>>> WrappedDictClass = wrap_dict(dict)
>>> AnotherWrappedDictClass = wrap_dict(dict)
>>> WrappedDictClass() != AnotherWrappedDictClass()
True
>>> WrappedDictClass.__name__
WrappedDict-41e8382d-bee5-430e-ad7d-133c844695cc
>>> AnotherWrappedDictClass.__name__
WrappedDict-e0fc330e-e5eb-42ee-bcec-ffd7bd09ad09
```
In order to be able to bind values temporarily to a logger,  $structlog$ ,  $threadlocal$  comes with a [context man](https://docs.python.org/2/library/stdtypes.html#context-manager-types)[ager:](https://docs.python.org/2/library/stdtypes.html#context-manager-types) [tmp\\_bind\(\)](#page-45-1):

```
>>> log.bind(x=42)
<BoundLogger(context=<WrappedDict-...({'x': 42})>, ...)>
>>> log.msg("event!")
x=42 event='event!'
>>> with tmp_bind(log, x=23, y="foo") as tmp_log:
... tmp_log.msg("another event!")
x=23 y='foo' event='another event!'
>>> log.msg("one last event!")
x=42 event='one last event!'
```
The state before the with statement is saved and restored once it's left.

If you want to detach a logger from thread local data, there's [structlog.threadlocal.as\\_immutable\(\)](#page-45-2).

#### **Downsides & Caveats**

The convenience of having a thread local context comes at a price though:

#### Warning:

• If you can't rule out that your application re-uses threads, you *must* remember to **initialize your thread local context** at the start of each request using  $new()$  (instead of  $bind()$ ). Otherwise you may start a new request with the context still filled with data from the request before.

• Don't stop assigning the results of your bind () s and new () s!

Do:

```
log = log_{1}new(y=23)log = log.bind(x=42)
```
Don't:

```
log.new(y=23)log.bind(x=42)
```
Although the state is saved in a global data structure, you still need the global wrapped logger produce a real bound logger. Otherwise each log call will result in an instantiation of a temporary BoundLogger. See *[Configuration](#page-13-0)* for more details.

The general sentiment against thread locals is that they're hard to test. In this case we feel like this is an acceptable trade-off. You can easily write deterministic tests using a call-capturing processor if you use the API properly (cf. warning above).

This big red box is also what separates immutable local from mutable global data.

### <span id="page-19-0"></span>**1.1.6 Processors**

The true power of structlog lies in its *combinable log processors*. A log processor is a regular callable, i.e. a function or an instance of a class with a  $\text{\_\_call\_}()$  method.

#### <span id="page-19-1"></span>**Chains**

The *processor chain* is a list of processors. Each processors receives three positional arguments:

logger Your wrapped logger object. For example logging. Logger.

method\_name The name of the wrapped method. If you called log.warning("foo"), it will be "warning".

event dict Current context together with the current event. If the context was  ${^{\prime}}$  and  $\frac{1}{2}$  and the event is " $\frac{1}{2}$  or", the initial event\_dict will be  ${ "a": 42, "event": "foo" }.$ 

The return value of each processor is passed on to the next one as event\_dict until finally the return value of the last processor gets passed into the wrapped logging method.

#### **Examples**

If you set up your logger like:

```
from structlog import PrintLogger, wrap_logger
wrapped_logger = PrintLogger()
logger = wrap_logger(wrapped_logger, processors=[f1, f2, f3, f4])
log = logger_{.}new(x=42)
```
and call  $log.msg("some event", y=23)$ , it results in the following call chain:

```
wrapped_logger.msg(
  f4(wrapped_logger, "msg",
      f3(wrapped_logger, "msg",
         f2(wrapped_logger, "msg",
            f1(wrapped_logger, "msg", {"event": "some_event", "x": 42, "y": 23})
         )
      )
  )
)
```
In this case, f4 has to make sure it returns something wrapped\_logger.msg can handle (see *[Adapting and Ren](#page-21-1)[dering](#page-21-1)*).

The simplest modification a processor can make is adding new values to the event\_dict. Parsing human-readable timestamps is tedious, not so [UNIX timestamps](https://en.wikipedia.org/wiki/UNIX_time) – let's add one to each log entry!

```
import calendar
import time
def timestamper(logger, log_method, event_dict):
    event_dict["timestamp"] = calendar.timegm(time.gmtime())
    return event_dict
```
Please note, that structlog comes with such a processor built in: [TimeStamper](#page-47-2).

#### **Filtering**

If a processor raises [structlog.DropEvent](#page-42-0), the event is silently dropped.

Therefore, the following processor drops every entry:

```
from structlog import DropEvent
def dropper(logger, method_name, event_dict):
   raise DropEvent
```
But we can do better than that!

How about dropping only log entries that are marked as coming from a certain peer (e.g. monitoring)?

```
from structlog import DropEvent
class ConditionalDropper(object):
    def __init__(self, peer_to_ignore):
        self._peer_to_ignore = peer_to_ignore
    def __call__(self, logger, method_name, event_dict):
        "''"''"''">>> cd = ConditionalDropper("127.0.0.1")
        >>> cd(None, None, {"event": "foo", "peer": "10.0.0.1"})
        {'peer': '10.0.0.1', 'event': 'foo'}
        >>> cd(None, None, {"event": "foo", "peer": "127.0.0.1"})
        Traceback (most recent call last):
        ...
```

```
DropEvent
\bar{n} \bar{n} \bar{n}if event_dict.get("peer") == self._peer_to_ignore:
     raise DropEvent
else:
     return event_dict
```
#### <span id="page-21-1"></span>**Adapting and Rendering**

An important role is played by the *last* processor because its duty is to adapt the event\_dict into something the underlying logging method understands. With that, it's also the *only* processor that needs to know anything about the underlying system.

It can return one of three types:

- A string that is passed as the first (and only) positional argument to the underlying logger.
- A tuple of (args, kwargs) that are passed as log method(\*args, \*\*kwargs).
- A dictionary which is passed as log\_method(\*\*kwargs).

Therefore return "hello world" is a shortcut for return (("hello world",), {}) (the example in *[Chains](#page-19-1)* assumes this shortcut has been taken).

This should give you enough power to use structlog with any logging system while writing agnostic processors that operate on dictionaries.

Changed in version 14.0.0: Allow final processor to return a *dict*.

#### **Examples**

The probably most useful formatter for string based loggers is [JSONRenderer](#page-45-0). Advanced log aggregation and analysis tools like [logstash](https://www.elastic.co/products/logstash) offer features like telling them "this is JSON, deal with it" instead of fiddling with regular expressions.

More examples can be found in the *[examples](#page-24-0)* chapter. For a list of shipped processors, check out the *[API documenta](#page-45-3)[tion](#page-45-3)*.

#### **Third Party Packages**

Since processors are self-contained callables, it's easy to write your own and to share them in separate packages. The following processor packages are known to be currently available on PyPI:

• [structlog-pretty:](https://github.com/underyx/structlog-pretty) Processors for prettier output – a code syntax highlighter, JSON and XML prettifiers, a multiline string printer, and a numeric value rounder.

Please feel free to submit a pull request to extend this list with *your* package!

## <span id="page-21-0"></span>**1.1.7 Examples**

This chapter is intended to give you a taste of realistic usage of structlog.

#### <span id="page-22-0"></span>**Flask and Thread Local Data**

In the simplest case, you bind a unique request ID to every incoming request so you can easily see which log entries belong to which request.

```
import logging
import sys
import uuid
import flask
from some_module import some_function
import structlog
logger = structlog.get_logger()
app = \text{flask}.\text{Flask}(\text{name})@app.route("/login", methods=["POST", "GET"])
def some_route():
    log = logger.new(request_id=str(uuid.uuid4()))
    # do something
    # ...
   log.info("user logged in", user="test-user")
    # gives you:
    # event='user logged in' request_id='ffcdc44f-b952-4b5f-95e6-0f1f3a9ee5fd' user=
˓→'test-user'
   # ...
   some_function()
   # ...
   return "logged in!"
if _name_ == " _main_":
   logging.basicConfig(
        format="%(message)s", stream=sys.stdout, level=logging.INFO
    )
   structlog.configure(
        processors=[
            structlog.processors.KeyValueRenderer(
                key_order=["event", "request_id"]
            )
        \frac{1}{2},
        context_class=structlog.threadlocal.wrap_dict(dict),
        logger_factory=structlog.stdlib.LoggerFactory(),
    )
    app.run()
```
some\_module.py

**from structlog import** get\_logger logger = get\_logger()

```
def some_function():
   # later then:
   logger.error("user did something", something="shot_in_foot")
   # gives you:
   # event='user did something' request_id='ffcdc44f-b952-4b5f-95e6-0f1f3a9ee5fd'
˓→something='shot_in_foot'
```
While wrapped loggers are *immutable* by default, this example demonstrates how to circumvent that using a thread local dict implementation for context data for convenience (hence the requirement for using *new*() for re-initializing the logger).

Please note that [structlog.stdlib.LoggerFactory](#page-49-0) is a totally magic-free class that just deduces the name of the caller's module and does a [logging.getLogger\(\)](https://docs.python.org/3/library/logging.html#logging.getLogger) with it. It's used by [structlog.get\\_logger\(\)](#page-38-1) to rid you of logging boilerplate in application code. If you prefer to name your standard library loggers explicitly, a positional argument to  $qet\_logqer$  () gets passed to the factory and used as the name.

#### <span id="page-23-0"></span>**Twisted, and Logging Out Objects**

If you prefer to log less but with more context in each entry, you can bind everything important to your logger and log it out with each log entry.

```
import sys
import uuid
import twisted
from twisted.internet import protocol, reactor
import structlog
logger = structlog.getLogger()
class Counter(object):
   i = 0def inc(self):
        self.i += 1def __repr__(self):
        return str(self.i)
class Echo(protocol.Protocol):
   def connectionMade(self):
        self._counter = Counter()
        self._log = logger.new(
            connection_id=str(uuid.uuid4()),
            peer=self.transport.getPeer().host,
            count=self._counter,
        \lambdadef dataReceived(self, data):
        self._counter.inc()
```

```
log = self._log.bind(data=data)
        self.transport.write(data)
        log.msg("echoed data!")
if _name_ == " _main_":
   structlog.configure(
        processors=[structlog.twisted.EventAdapter()],
        logger_factory=structlog.twisted.LoggerFactory(),
    \lambdatwisted.python.log.startLogging(sys.stderr)
    reactor.listenTCP(1234, protocol.Factory.forProtocol(Echo))
    reactor.run()
```
gives you something like:

```
... peer='127.0.0.1' connection_id='1c6c0cb5-...' count=1 data='123\n' event='echoed_
˓→data!'
... peer='127.0.0.1' connection_id='1c6c0cb5-...' count=2 data='456\n' event='echoed
˓→data!'
... peer='127.0.0.1' connection_id='1c6c0cb5-...' count=3 data='foo\n' event='echoed.
˓→data!'
... peer='10.10.0.1' connection_id='85234511-...' count=1 data='cba\n' event='echoed_
˓→data!'
... peer='127.0.0.1' connection_id='1c6c0cb5-...' count=4 data='bar\n' event='echoed_
˓→data!'
```
Since Twisted's logging system is a bit peculiar,  $structlog$  ships with an  $adapter$  so it keeps behaving like you'd expect it to behave.

I'd also like to point out the Counter class that doesn't do anything spectacular but gets bound *once* per connection to the logger and since its repr is the number itself, it's logged out correctly for each event. This shows off the strength of keeping a dict of objects for context instead of passing around serialized strings.

#### <span id="page-24-0"></span>**Processors**

*[Processors](#page-19-0)* are a both simple and powerful feature of structlog.

So you want timestamps as part of the structure of the log entry, censor passwords, filter out log entries below your log level before they even get rendered, and get your output as JSON for convenient parsing? Here you go:

```
>>> import datetime, logging, sys
>>> from structlog import wrap_logger
>>> from structlog.processors import JSONRenderer
>>> from structlog.stdlib import filter_by_level
>>> logging.basicConfig(stream=sys.stdout, format="%(message)s")
>>> def add_timestamp(_, __, event_dict):
... event_dict["timestamp"] = datetime.datetime.utcnow()
... return event_dict
>>> def censor_password(_, __, event_dict):
... pw = event_dict.get("password")
... if pw:
... event_dict["password"] = "*CENSORED*"
... return event_dict
>>> log = wrap_logger(
... logging.getLogger(_name_),
```

```
... processors=[
... filter_by_level,
... add_timestamp,
... censor_password,
... JSONRenderer(indent=1, sort_keys=True)
... ]
... )
>>> log.info("something.filtered")
>>> log.warning("something.not_filtered", password="secret")
{
"event": "something.not_filtered",
 "password": "*CENSORED*",
"timestamp": "datetime.datetime(..., ..., ..., ..., ...)"
}
```
structlog comes with many handy processors build right in – for a list of shipped processors, check out the *[API](#page-45-3) [documentation](#page-45-3)*.

#### <span id="page-25-0"></span>**1.1.8 Development**

To make development a more pleasurable experience,  $structlog$  comes with the  $structlog$ . dev module.

The highlight is [structlog.dev.ConsoleRenderer](#page-43-0) that offers nicely aligned and colorful (requires the [col](https://pypi.org/project/colorama/)[orama module](https://pypi.org/project/colorama/) installed) console output while in development:

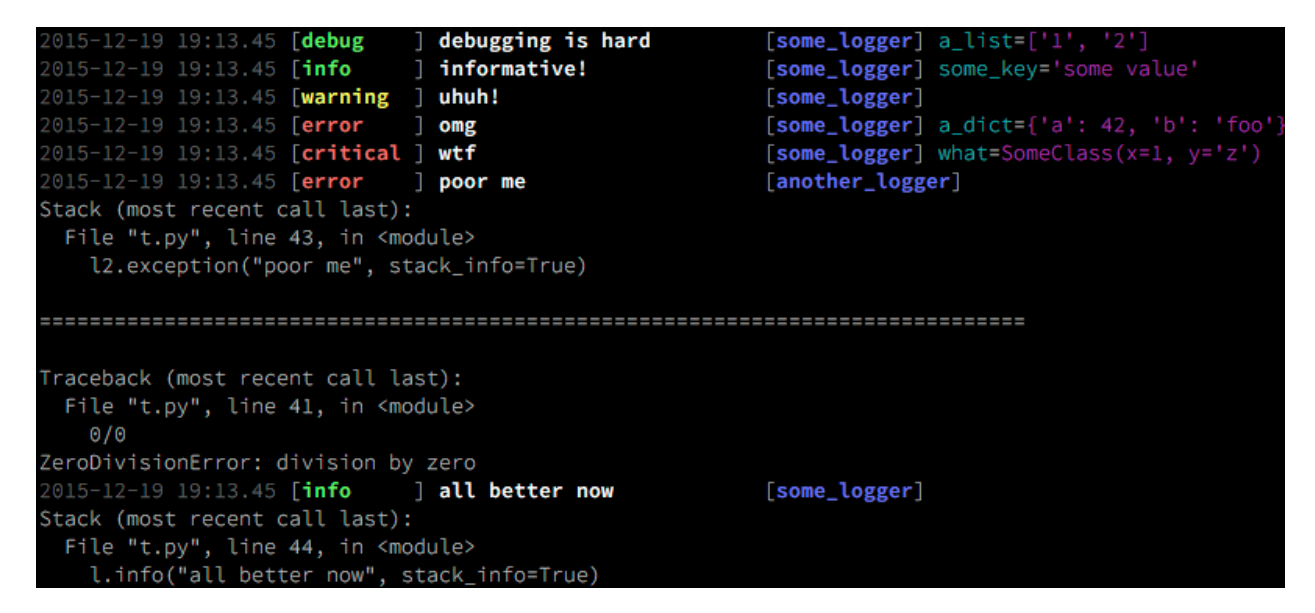

To use it, just add it as a renderer to your processor chain. It will recognize logger names, log levels, time stamps, stack infos, and tracebacks as produced by structlog's processors and render them in special ways.

structlog's default configuration already uses [ConsoleRenderer](#page-43-0), therefore if you want nice colorful output on the console, you don't have to do anything except installing colorama. If you want to use it along with standard library logging, we suggest the following configuration:

**import structlog** structlog.configure(

```
processors=[
    structlog.stdlib.add_logger_name,
    structlog.stdlib.add_log_level,
    structlog.stdlib.PositionalArgumentsFormatter(),
    structlog.processors.TimeStamper(fmt="%Y-%m-%d %H:%M.%S"),
    structlog.processors.StackInfoRenderer(),
    structlog.processors.format_exc_info,
    structlog.dev.ConsoleRenderer() # <===
\frac{1}{2},
context_class=dict,
logger_factory=structlog.stdlib.LoggerFactory(),
wrapper_class=structlog.stdlib.BoundLogger,
cache_logger_on_first_use=True,
```
## <span id="page-26-0"></span>**1.2 Integration with Existing Systems**

structlog can be used immediately with *any* existing logger. However it comes with special wrappers for the Python standard library and Twisted that are optimized for their respective underlying loggers and contain less magic.

## <span id="page-26-1"></span>**1.2.1 Standard Library Logging**

Ideally, structlog should be able to be used as a drop-in replacement for standard library's [logging](https://docs.python.org/3/library/logging.html#module-logging) by wrapping it. In other words, you should be able to replace your call to [logging.getLogger\(\)](https://docs.python.org/3/library/logging.html#logging.getLogger) by a call to [structlog.](#page-38-1) [get\\_logger\(\)](#page-38-1) and things should keep working as before (if structlog is configured right, see *[Suggested Con](#page-27-0)[figurations](#page-27-0)* below).

If you run into incompatibilities, it is a *bug* so please take the time to [report it!](https://github.com/hynek/structlog/issues) If you're a heavy [logging](https://docs.python.org/3/library/logging.html#module-logging) user, your [help](https://github.com/hynek/structlog/issues?q=is%3Aopen+is%3Aissue+label%3Astdlib) to ensure a better compatibility would be highly appreciated!

#### **Just Enough logging**

)

If you want to use structlog with [logging](https://docs.python.org/3/library/logging.html#module-logging), you still have to have at least fleeting understanding on how the standard library operates because structlog will *not* do any magic things in the background for you. Most importantly you have to *configure* the [logging](https://docs.python.org/3/library/logging.html#module-logging) system *additionally* to configuring structlog.

Usually it is enough to use:

```
import logging
import sys
logging.basicConfig(
    format="%(message)s",
    stream=sys.stdout,
    level=logging.INFO,
)
```
This will send all log messages with the [log level](https://docs.python.org/3/library/logging.html#logging-levels) [logging.](https://docs.python.org/3/library/logging.html#logging.debug) INFO and above (that means that e.g. logging. [debug\(\)](https://docs.python.org/3/library/logging.html#logging.debug) calls are ignored) to standard out without any special formatting by the standard library.

If you require more complex behavior, please refer to the standard library's  $\log q$  ing documentation.

#### **Concrete Bound Logger**

To make structlog's behavior less magicy, it ships with a standard library-specific wrapper class that has an explicit API instead of improvising:  $structlog.stdlib.BoundLogger$ . It behaves exactly like the generic [structlog.BoundLogger](#page-40-0) except:

- it's slightly faster due to less overhead,
- has an explicit API that mirrors the log methods of standard library's  $logqing$ . Logger,
- hence causing less cryptic error messages if you get method names wrong.

#### **Processors**

structlog comes with a few standard library-specific processors:

- **[render\\_to\\_log\\_kwargs\(\)](#page-49-1):** Renders the event dictionary into keyword arguments for [logging.log\(\)](https://docs.python.org/3/library/logging.html#logging.log) that attaches everything except the *event* field to the *extra* argument. This is useful if you want to render your log entries entirely within [logging](https://docs.python.org/3/library/logging.html#module-logging).
- **[filter\\_by\\_level\(\)](#page-49-2)**: Checks the log entry's log level against the configuration of standard library's logging. Log entries below the threshold get silently dropped. Put it at the beginning of your processing chain to avoid expensive operations from happening in the first place.
- **[add\\_logger\\_name\(\)](#page-50-0)**: Adds the name of the logger to the event dictionary under the key logger.
- **[add\\_log\\_level\(\)](#page-50-1)**: Adds the log level to the event dictionary under the key level.
- **[add\\_log\\_level\\_number\(\)](#page-50-2):** Adds the log level number to the event dictionary under the key level\_number. Log level numbers map to the log level names. The Python stdlib uses them for filtering logic. This adds the same numbers so users can leverage similar filtering. Compare:

```
level in ("warning", "error", "critical")
level_number >= 30
```
The mapping of names to numbers is in \_NAME\_TO\_LEVEL

**[PositionalArgumentsFormatter](#page-50-3)**: This processes and formats positional arguments (if any) passed to log methods in the same way the logging module would do, e.g. logger.info("Hello, %s", name).

structlog also comes with [ProcessorFormatter](#page-50-4) which is a [logging.Formatter](https://docs.python.org/3/library/logging.html#logging.Formatter) that enables you to format non-structlog log entries using structlog renderers *and* multiplex structlog's output with different renderers (see below for an example).

#### <span id="page-27-0"></span>**Suggested Configurations**

Depending *where* you'd like to do your formatting, you can take one of three approaches:

#### **Rendering Using logging-based Formatters**

```
import structlog
structlog.configure(
   processors=[
        structlog.stdlib.filter_by_level,
        structlog.stdlib.add_logger_name,
```

```
structlog.stdlib.add_log_level,
    structlog.stdlib.PositionalArgumentsFormatter(),
    structlog.processors.StackInfoRenderer(),
    structlog.processors.format_exc_info,
    structlog.processors.UnicodeDecoder(),
    structlog.stdlib.render_to_log_kwargs,
],
context_class=dict,
logger_factory=structlog.stdlib.LoggerFactory(),
wrapper_class=structlog.stdlib.BoundLogger,
cache_logger_on_first_use=True,
```
Now you have the event dict available within each log record. If you want all your log entries (i.e. also those not from your app/structlog) to be formatted as JSON, you can use the [python-json-logger library:](https://github.com/madzak/python-json-logger)

```
import logging
import sys
from pythonjsonlogger import jsonlogger
handler = logging.StreamHandler(sys.stdout)
handler.setFormatter(jsonlogger.JsonFormatter())
root_logger = logging.getLogger()
root_logger.addHandler(handler)
```
)

Now both structlog and logging will emit JSON logs:

```
>>> structlog.get_logger("test").warning("hello")
{"message": "hello", "logger": "test", "level": "warning"}
>>> logging.getLogger("test").warning("hello")
{"message": "hello"}
```
#### **Rendering Using structlog-based Formatters Within logging**

structlog comes with a [ProcessorFormatter](#page-50-4) that can be used as a [Formatter](https://docs.python.org/3/library/logging.html#logging.Formatter) in any stdlib [Handler](https://docs.python.org/3/library/logging.handlers.html#module-logging.handlers) object.

The [ProcessorFormatter](#page-50-4) has two parts to its API:

- 1. The  $wrap\_for\_formatter()$  method must be used as the last processor in  $structlog.configure()$ , it converts the the processed event dict to something that the ProcessorFormatter understands.
- 2. The [ProcessorFormatter](#page-50-4) itself, which can wrap any structlog renderer to handle the output of both structlog and standard library events.

Thus, the simplest possible configuration looks like the following:

```
import logging
import structlog
structlog.configure(
    processors=[
        structlog.stdlib.ProcessorFormatter.wrap_for_formatter,
    ],
```

```
logger_factory=structlog.stdlib.LoggerFactory(),
)
formatter = structlog.stdlib.ProcessorFormatter(
   processor=structlog.dev.ConsoleRenderer(),
)
handler = logging.StreamHandler()
handler.setFormatter(formatter)
root_logger = logging.getLogger()
root_logger.addHandler(handler)
root_logger.setLevel(logging.INFO)
```
which will allow both of these to work in other modules:

```
>>> import logging
>>> import structlog
>>> logging.getLogger("stdlog").info("woo")
woo
>>> structlog.get_logger("structlog").info("amazing", events="oh yes")
amazing events=oh yes
```
Of course, you probably want timestamps and log levels in your output. The [ProcessorFormatter](#page-50-4) has a foreign\_pre\_chain argument which is responsible for adding properties to events from the standard library – i.e. that do not originate from a structlog logger – and which should in general match the processors argument to [structlog.configure\(\)](#page-39-0) so you get a consistent output.

For example, to add timestamps, log levels, and traceback handling to your logs you should do:

```
timestamper = structlog.processors.TimeStamper(fmt="%Y-%m-%d %H:%M:%S")
shared_processors = [
    structlog.stdlib.add log level,
    timestamper,
]
structlog.configure(
   processors=shared_processors + [
        structlog.stdlib.ProcessorFormatter.wrap_for_formatter,
    \cdotlogger_factory=structlog.stdlib.LoggerFactory(),
    cache_logger_on_first_use=True,
\lambdaformatter = structlog.stdlib.ProcessorFormatter(
    processor=structlog.dev.ConsoleRenderer(),
    foreign_pre_chain=shared_processors,
)
```
which (given the same logging. \* calls as in the previous example) will result in:

```
>>> logging.getLogger("stdlog").info("woo")
2017-03-06 14:59:20 [info ] woo
>>> structlog.get_logger("structlog").info("amazing", events="oh yes")
2017-03-06 14:59:20 [info ] amazing events=oh yes
```
This allows you to set up some sophisticated logging configurations. For example, to use the standard library's

 $dictConfig()$  to log colored logs to the console and plain logs to a file you could do:

```
import logging.config
import structlog
timestamper = structlog.processors.TimeStamper(fmt="%Y-%m-%d %H:%M:%S")
pre_chain = [
    # Add the log level and a timestamp to the event_dict if the log entry
    # is not from structlog.
    structlog.stdlib.add_log_level,
    timestamper,
]
logging.config.dictConfig({
        "version": 1,
        "disable_existing_loggers": False,
        "formatters": {
            "plain": {
                "()": structlog.stdlib.ProcessorFormatter,
                "processor": structlog.dev.ConsoleRenderer(colors=False),
                "foreign_pre_chain": pre_chain,
            },
            "colored": {
                "()": structlog.stdlib.ProcessorFormatter,
                "processor": structlog.dev.ConsoleRenderer(colors=True),
                "foreign_pre_chain": pre_chain,
            },
        },
        "handlers": {
            "default": {
                "level": "DEBUG",
                "class": "logging.StreamHandler",
                "formatter": "colored",
            },
            "file": {
                "level": "DEBUG",
                "class": "logging.handlers.WatchedFileHandler",
                "filename": "test.log",
                "formatter": "plain",
            },
        },
        "loggers": {
            ^{\overline{u}u}: {
                "handlers": ["default", "file"],
                "level": "DEBUG",
                "propagate": True,
            },
        }
})
structlog.configure(
   processors=[
        structlog.stdlib.add_log_level,
        structlog.stdlib.PositionalArgumentsFormatter(),
        timestamper,
        structlog.processors.StackInfoRenderer(),
        structlog.processors.format_exc_info,
        structlog.stdlib.ProcessorFormatter.wrap_for_formatter,
    ],
```
)

(continued from previous page)

```
context_class=dict,
logger_factory=structlog.stdlib.LoggerFactory(),
wrapper_class=structlog.stdlib.BoundLogger,
cache_logger_on_first_use=True,
```
This defines two formatters: one plain and one colored. Both are run for each log entry. Log entries that do not originate from structlog, are additionally pre-processed using a cached timestamper and [add\\_log\\_level\(\)](#page-50-1).

```
>>> logging.getLogger().warning("bar")
2017-03-06 11:49:27 [warning ] bar
>>> structlog.get_logger("structlog").warning("foo", x=42)
2017-03-06 11:49:32 [warning ] foo x=42
>>> print(open("test.log").read())
2017-03-06 11:49:27 [warning ] bar
2017-03-06 11:49:32 [warning ] foo x=42
```
(Sadly, you have to imagine the colors in the first two outputs.)

If you leave foreign\_pre\_chain as *None*, formatting will be left to [logging](https://docs.python.org/3/library/logging.html#module-logging). Meaning: you can define a format for [ProcessorFormatter](#page-50-4) too!

#### **Rendering Within structlog**

A basic configuration to output structured logs in JSON format looks like this:

```
import structlog
structlog.configure(
    processors=[
        structlog.stdlib.filter_by_level,
        structlog.stdlib.add_logger_name,
        structlog.stdlib.add log level,
        structlog.stdlib.PositionalArgumentsFormatter(),
        structlog.processors.TimeStamper(fmt="iso"),
        structlog.processors.StackInfoRenderer(),
        structlog.processors.format_exc_info,
        structlog.processors.UnicodeDecoder(),
        structlog.processors.JSONRenderer()
   ],
   context_class=dict,
    logger_factory=structlog.stdlib.LoggerFactory(),
    wrapper_class=structlog.stdlib.BoundLogger,
    cache_logger_on_first_use=True,
)
```
(If you're still runnning Python 2, replace [UnicodeDecoder](#page-46-1) through [UnicodeEncoder](#page-46-2).)

To make your program behave like a proper [12 factor app](https://12factor.net/logs) that outputs only JSON to stdout, configure the logging module like this:

**import logging import sys**

```
logging.basicConfig(
   format="%(message)s",
    stream=sys.stdout,
    level=logging.INFO,
)
```
In this case *only* your own logs are formatted as JSON:

```
>>> structlog.get_logger("test").warning("hello")
{"event": "hello", "logger": "test", "level": "warning", "timestamp": "2017-03-
˓→06T07:39:09.518720Z"}
>>> logging.getLogger("test").warning("hello")
hello
```
#### <span id="page-32-0"></span>**1.2.2 Twisted**

Warning: Since sys.exc\_clear() has been dropped in Python 3, there is currently no way to avoid multiple tracebacks in your log files if using structlog together with Twisted on Python 3.

Note: structlog currently only supports the legacy – but still perfectly working – Twisted logging system found in twisted.python.log.

#### **Concrete Bound Logger**

To make structlog's behavior less magicy, it ships with a Twisted-specific wrapper class that has an explicit API instead of improvising:  $structlog.twisted.BoundLogger$ . It behaves exactly like the generic [structlog.](#page-40-0) [BoundLogger](#page-40-0) except:

- it's slightly faster due to less overhead,
- has an explicit API ( $msg($ ) and  $err($ ),
- hence causing less cryptic error messages if you get method names wrong.

In order to avoid that structlog disturbs your CamelCase harmony, it comes with an alias for [structlog.](#page-38-1) [get\\_logger\(\)](#page-38-1) called [structlog.getLogger\(\)](#page-38-3).

#### **Processors**

structlog comes with two Twisted-specific processors:

**[EventAdapter](#page-52-1)** This is useful if you have an existing Twisted application and just want to wrap your loggers for now. It takes care of transforming your event dictionary into something [twisted.python.log.err](https://twistedmatrix.com/documents/current/api/twisted.python.log.html#err) can digest.

For example:

```
def onError(fail):
  failure = fail.trap(MoonExploded)
  log.err(failure, _why="event-that-happend")
```
will still work as expected.

Needs to be put at the end of the processing chain. It formats the event using a renderer that needs to be passed into the constructor:

configure(processors=[EventAdapter(KeyValueRenderer()])

The drawback of this approach is that Twisted will format your exceptions as multi-line log entries which is painful to parse. Therefore structlog comes with:

**[JSONRenderer](#page-52-2)** Goes a step further and circumvents Twisted logger's Exception/Failure handling and renders it itself as JSON strings. That gives you regular and simple-to-parse single-line JSON log entries no matter what happens.

#### **Bending Foreign Logging To Your Will**

structlog comes with a wrapper for Twisted's log observers to ensure the rest of your logs are in JSON too: [JSONLogObserverWrapper\(\)](#page-53-0).

What it does is determining whether a log entry has been formatted by  $JSONRenderer$  and if not, converts the log entry to JSON with *event* being the log message and putting Twisted's *system* into a second key.

So for example:

```
2013-09-15 22:02:18+0200 [-] Log opened.
```
becomes:

2013-09-15 22:02:18+0200 [-] {"event": "Log opened.", "system": "-"}

There is obviously some redundancy here. Also, I'm presuming that if you write out JSON logs, you're going to let something else parse them which makes the human-readable date entries more trouble than they're worth.

To get a clean log without timestamps and additional system fields  $([-])$ , structlog comes with [PlainFileLogObserver](#page-53-1) that writes only the plain message to a file and [plainJSONStdOutLogger\(\)](#page-52-3) that composes it with the aforementioned  $JSONLogObserverWrapper$  () and gives you a pure JSON log without any timestamps or other noise straight to [standard out:](https://en.wikipedia.org/wiki/Standard_out#Standard_output_.28stdout.29)

```
$ twistd -n --logger structlog.twisted.plainJSONStdOutLogger web
{"event": "Log opened.", "system": "-"}
{"event": "twistd 13.1.0 (python 2.7.3) starting up.", "system": "-"}
{"event": "reactor class: twisted...EPollReactor.", "system": "-"}
{"event": "Site starting on 8080", "system": "-"}
{"event": "Starting factory <twisted.web.server.Site ...>", ...}
```

```
...
```
#### **Suggested Configuration**

#### **import structlog**

structlog.configure(

```
processors=[
    structlog.processors.StackInfoRenderer(),
    structlog.twisted.JSONRenderer()
],
context_class=dict,
logger_factory=structlog.twisted.LoggerFactory(),
wrapper_class=structlog.twisted.BoundLogger,
cache_logger_on_first_use=True,
```
See also *[Logging Best Practices](#page-34-0)*.

#### <span id="page-34-0"></span>**1.2.3 Logging Best Practices**

#### **Servers**

)

Logging is not a new concept and in no way special to Python. Logfiles have existed for decades and there's little reason to reinvent the wheel in our little world.

Therefore let's rely on proven tools as much as possible and do only the absolutely necessary inside of Python\*<sup>[0](#page-34-1)</sup>.

A simple but powerful approach is to log to unbuffered [standard out](https://en.wikipedia.org/wiki/Standard_out#Standard_output_.28stdout.29) and let other tools take care of the rest. That can be your terminal window while developing, it can be [systemd](https://en.wikipedia.org/wiki/Systemd) redirecting your log entries to [syslogd,](https://en.wikipedia.org/wiki/Syslogd) or your [cluster](https://kubernetes.io/docs/concepts/cluster-administration/logging/) [manager.](https://kubernetes.io/docs/concepts/cluster-administration/logging/) It doesn't matter where or how your application is running, it just works.

This is why the popular [twelve-factor app methodology](https://12factor.net/logs) suggests just that.

#### **Centralized Logging**

Nowadays you usually don't want your logfiles in compressed archives distributed over dozens – if not thousands – of servers or cluster nodes. You want them in a single location; parsed, indexed, and easy to search.

#### **ELK**

The ELK stack [\(Elasticsearch,](https://www.elastic.co/products/elasticsearch) [Logstash,](https://www.elastic.co/products/logstash) [Kibana\)](https://www.elastic.co/products/kibana) from Elastic is a great way to store, parse, and search your logs.

The way it works is that you have local log shippers like [Filebeat](https://github.com/elastic/beats/tree/master/filebeat) that parse your log files and forward the log entries to your [Logstash](https://www.elastic.co/products/logstash) server. Logstash parses the log entries and stores them in in [Elasticsearch.](https://www.elastic.co/products/elasticsearch) Finally, you can view and search them in [Kibana.](https://www.elastic.co/products/kibana)

If your log entries consist of a JSON dictionary, this is fairly easy and efficient. All you have to do is to tell [Logstash](https://www.elastic.co/products/logstash) the name of your timestamp field.

#### **Graylog**

[Graylog](https://www.graylog.org/) goes one step further. It not only supports everything those above do (and then some); you can also directly log JSON entries towards it – optionally even through an AMQP server (like [RabbitMQ\)](https://www.rabbitmq.com/) for better reliability. Additionally, [Graylog's Extended Log Format](https://docs.graylog.org/en/latest/pages/gelf.html) (GELF) allows for structured data which makes it an obvious choice to use together with structlog.

<span id="page-34-1"></span><sup>&</sup>lt;sup>0</sup> This is obviously a privileged UNIX-centric view but even Windows has tools and means for log management although we won't be able to discuss them here.

## **1.3 Advanced Topics**

### **1.3.1 Custom Wrappers**

structlog comes with a generic bound logger called structlog. BoundLogger that can be used to wrap any logger class you fancy. It does so by intercepting unknown method names and proxying them to the wrapped logger.

This works fine, except that it has a performance penalty and the API of  $BoundLogger$  isn't clear from reading the documentation because large parts depend on the wrapped logger. An additional reason is that you may want to have semantically meaningful log method names that add meta data to log entries as it is fit (see example below).

To solve that, structlog offers you to use an own wrapper class which you can configure using  $structlog$ . [configure\(\)](#page-39-0). And to make it easier for you, it comes with the class  $structlog$ . BoundLoggerBase which takes care of all data binding duties so you just add your log methods if you choose to sub-class it.

#### <span id="page-35-0"></span>**Example**

It's much easier to demonstrate with an example:

```
>>> from structlog import BoundLoggerBase, PrintLogger, wrap_logger
>>> class SemanticLogger(BoundLoggerBase):
... def msg(self, event, **kw):
... if not "status" in kw:
... return self._proxy_to_logger("msg", event, status="ok", **kw)
... else:
... return self._proxy_to_logger("msg", event, **kw)
...
... def user_error(self, event, **kw):
... self.msq(event, status="user_error", **kw)
>>> log = wrap_logger(PrintLogger(), wrapper_class=SemanticLogger)
>>> log = log.bind(user="fprefect")
>>> log.user_error("user.forgot_towel")
user='fprefect' status='user_error' event='user.forgot_towel'
```
You can observe the following:

- The wrapped logger can be found in the instance variable  $structlog.BoundLoggerBase.Jogger.$
- The helper method [structlog.BoundLoggerBase.\\_proxy\\_to\\_logger\(\)](#page-43-2) that is a [DRY](https://en.wikipedia.org/wiki/Don%27t_repeat_yourself) convenience function that runs the processor chain, handles possible *[DropEvent](#page-42-0)s* and calls a named function on [\\_logger](#page-42-2).
- You can run the chain by hand through using structlog. BoundLoggerBase.\_process\_event().

These two methods and one attribute are all you need to write own wrapper classes.

#### <span id="page-35-1"></span>**1.3.2 Performance**

structlog's default configuration tries to be as unsurprising and not confusing to new developers as possible. Some of the choices made come with an avoidable performance price tag – although its impact is debatable.

Here are a few hints how to get most out of structlog in production:

1. Use plain *dict*s as context classes. Python is full of them and they are highly optimized:

configure(context\_class=dict)
If you don't use automated parsing (you should!) and need predictable order of your keys for some reason, use the *key\_order* argument of [KeyValueRenderer](#page-46-0).

2. Use a specific wrapper class instead of the generic one. structlog comes with ones for the *[Standard Library](#page-26-0) [Logging](#page-26-0)* and for *[Twisted](#page-32-0)*:

```
configure(wrapper_class=structlog.stdlib.BoundLogger)
```
*[Writing own wrapper classes](#page-35-0)* is straightforward too.

3. Avoid (frequently) calling log methods on loggers you get back from  $structlog$ ,  $wrap\_logger()$  and structlog.get logger(). Since those functions are usually called in module scope and thus before you are able to configure them, they return a proxy that assembles the correct logger on demand.

Create a local logger if you expect to log frequently without binding:

```
logger = structlog.get_logger()
def f():
   log = logger.bind()
   for i in range(1000000000):
      log.info("iterated", i=i)
```
4. Set the *cache\_logger\_on\_first\_use* option to *True* so the aforementioned on-demand loggers will be assembled only once and cached for future uses:

```
configure(cache_logger_on_first_use=True)
```
This has the only drawback is that later calls on  $configure()$  don't have any effect on already cached loggers – that shouldn't matter outside of testing though.

5. Use a faster JSON serializer than the standard library. Possible alternatives are among others [simplejson](https://simplejson.readthedocs.io/) or [RapidJSON](https://pypi.org/project/python-rapidjson/) (Python 3 only):

structlog.processors.JSONRenderer(serializer=rapidjson.dumps)

### **CHAPTER**

**TWO**

# **API REFERENCE**

# **2.1 API Reference**

Note: The examples here use a very simplified configuration using the minimalistic [structlog.processors.](#page-46-0) [KeyValueRenderer](#page-46-0) for brevity and to enable doctests. The output is going to be different (nicer!) with default configuration.

### <span id="page-38-3"></span>**2.1.1 structlog Package**

<span id="page-38-1"></span>structlog.**get\_logger**(*\*args*, *\*\*initial\_values*)

Convenience function that returns a logger according to configuration.

```
>>> from structlog import get_logger
>>> log = get_logger(y=23)
>>> log.msg("hello", x=42)
y=23 x=42 event='hello'
```
#### **Parameters**

- **args** *Optional* positional arguments that are passed unmodified to the logger factory. Therefore it depends on the factory what they mean.
- **initial\_values** Values that are used to pre-populate your contexts.

Return type A proxy that creates a correctly configured bound logger when necessary.

See *[Configuration](#page-13-0)* for details.

If you prefer CamelCase, there's an alias for your reading pleasure:  $structlog.getLogger()$ .

New in version 0.4.0: *args*

<span id="page-38-2"></span>structlog.**getLogger**(*\*args*, *\*\*initial\_values*)

CamelCase alias for [structlog.get\\_logger\(\)](#page-38-1).

This function is supposed to be in every source file – we don't want it to stick out like a sore thumb in frameworks like Twisted or Zope.

```
structlog.wrap_logger(logger, processors=None, wrapper_class=None, context_class=None,
                           cache_logger_on_first_use=None, logger_factory_args=None, **ini-
                           tial_values)
     Create a new bound logger for an arbitrary logger.
```
Default values for *processors*, *wrapper\_class*, and *context\_class* can be set using [configure\(\)](#page-39-0).

If you set an attribute here, [configure\(\)](#page-39-0) calls have *no* effect for the *respective* attribute.

In other words: selective overwriting of the defaults while keeping some *is* possible.

#### Parameters

- **initial values** Values that are used to pre-populate your contexts.
- **logger\_factory\_args** ([tuple](https://docs.python.org/3/library/stdtypes.html#tuple)) Values that are passed unmodified as \*logger\_factory\_args to the logger factory if not *None*.

Return type A proxy that creates a correctly configured bound logger when necessary.

See configure () for the meaning of the rest of the arguments.

New in version 0.4.0: *logger\_factory\_args*

<span id="page-39-0"></span>structlog.**configure**(*processors=None*, *wrapper\_class=None*, *context\_class=None*, *logger\_factory=None*, *cache\_logger\_on\_first\_use=None*)

Configures the global defaults.

They are used if  $wrap\_logger$  () has been called without arguments.

Can be called several times, keeping an argument at *None* leaves is unchanged from the current setting.

After calling for the first time, [is\\_configured\(\)](#page-39-1) starts returning True.

Use [reset\\_defaults\(\)](#page-39-2) to undo your changes.

#### **Parameters**

- **processors**  $(\text{list})$  $(\text{list})$  $(\text{list})$  List of processors.
- **wrapper\_class**  $(type)$  $(type)$  $(type)$  Class to use for wrapping loggers instead of  $structlog$ . [BoundLogger](#page-40-0). See *[Standard Library Logging](#page-26-0)*, *[Twisted](#page-32-0)*, and *[Custom Wrappers](#page-35-0)*.
- **context\_class**  $(type)$  $(type)$  $(type)$  Class to be used for internal context keeping.
- **logger\_factory** (callable) Factory to be called to create a new logger that shall be wrapped.
- **cache\_logger\_on\_first\_use** ([bool](https://docs.python.org/3/library/functions.html#bool)) *wrap\_logger* doesn't return an actual wrapped logger but a proxy that assembles one when it's first used. If this option is set to *True*, this assembled logger is cached. See *[Performance](#page-35-1)*.

New in version 0.3.0: *cache\_logger\_on\_first\_use*

#### <span id="page-39-3"></span>structlog.**configure\_once**(*\*args*, *\*\*kw*)

Configures iff structlog isn't configured yet.

It does *not* matter whether is was configured using *configure* () or *configure\_once*() before.

Raises a [RuntimeWarning](https://docs.python.org/3/library/exceptions.html#RuntimeWarning) if repeated configuration is attempted.

#### <span id="page-39-2"></span>structlog.**reset\_defaults**()

Resets global default values to builtin defaults.

[is\\_configured\(\)](#page-39-1) starts returning False afterwards.

#### <span id="page-39-1"></span>structlog.**is\_configured**()

Return whether structlog has been configured.

If False, structlog is running with builtin defaults.

Return type [bool](https://docs.python.org/3/library/functions.html#bool)

structlog.get config()

Get a dictionary with the current configuration.

Note: Changes to the returned dictionary do *not* affect structlog.

Return type [dict](https://docs.python.org/3/library/stdtypes.html#dict)

<span id="page-40-0"></span>**class** structlog.**BoundLogger**(*logger*, *processors*, *context*) A generic BoundLogger that can wrap anything.

Every unknown method will be passed to the wrapped logger. If that's too much magic for you, try [structlog.stdlib.BoundLogger](#page-48-0) or [structlog.twisted.BoundLogger](#page-51-0) which also take advantage of knowing the wrapped class which generally results in better performance.

Not intended to be instantiated by yourself. See  $wmap\_logger$  () and  $get\_logger$  ().

```
bind(**new_values)
```
Return a new logger with *new\_values* added to the existing ones.

Return type *self.\_\_class\_\_*

**new**(*\*\*new\_values*)

Clear context and binds *initial\_values* using [bind\(\)](#page-40-1).

Only necessary with dict implementations that keep global state like those wrapped by  $structlog$ . [threadlocal.wrap\\_dict\(\)](#page-44-0) when threads are re-used.

Return type *self.\_\_class\_\_*

**unbind**(*\*keys*)

Return a new logger with *keys* removed from the context.

Raises **[KeyError](https://docs.python.org/3/library/exceptions.html#KeyError)** – If the key is not part of the context.

Return type *self.\_\_class\_\_*

<span id="page-40-2"></span>**class** structlog.**PrintLogger**(*file=None*)

Print events into a file.

Parameters file (file) – File to print to. (default: stdout)

```
>>> from structlog import PrintLogger
>>> PrintLogger().msg("hello")
hello
```
Useful if you follow *[current logging best practices](#page-34-0)*.

Also very useful for testing and examples since logging is finicky in doctests.

```
critical(message)
    Print message.
debug(message)
    Print message.
err(message)
    Print message.
error(message)
```
Print *message*.

**failure**(*message*) Print *message*.

**fatal**(*message*) Print *message*.

**info**(*message*) Print *message*.

**log**(*message*) Print *message*.

**msg**(*message*) Print *message*.

**warning**(*message*) Print *message*.

**class** structlog.**PrintLoggerFactory**(*file=None*)

Produce [PrintLogger](#page-40-2)s.

To be used with [structlog.configure\(\)](#page-39-0)'s *logger\_factory*.

**Parameters file** (*file*) – File to print to. (default: stdout)

Positional arguments are silently ignored.

New in version 0.4.0.

<span id="page-41-0"></span>**class** structlog.**ReturnLogger**

Return the arguments that it's called with.

```
>>> from structlog import ReturnLogger
>>> ReturnLogger().msg("hello")
'hello'
>>> ReturnLogger().msg("hello", when="again")
(('hello',), {'when': 'again'})
```
Useful for testing.

Changed in version 0.3.0: Allow for arbitrary arguments and keyword arguments to be passed in.

```
critical(*args, **kw)
    Return tuple of args, kw or just args[0] if only one arg passed
debug(*args, **kw)
     Return tuple of args, kw or just args[0] if only one arg passed
err(*args, **kw)
    Return tuple of args, kw or just args[0] if only one arg passed
error(*args, **kw)
     Return tuple of args, kw or just args[0] if only one arg passed
failure(*args, **kw)
     Return tuple of args, kw or just args[0] if only one arg passed
fatal(*args, **kw)
     Return tuple of args, kw or just args[0] if only one arg passed
info(*args, **kw)
    Return tuple of args, kw or just args[0] if only one arg passed
log(*args, **kw)
     Return tuple of args, kw or just args[0] if only one arg passed
```

```
msg(*args, **kw)
     Return tuple of args, kw or just args[0] if only one arg passed
```
**warning**(*\*args*, *\*\*kw*)

Return tuple of args, kw or just args[0] if only one arg passed

#### **class** structlog.**ReturnLoggerFactory**

Produce and cache [ReturnLogger](#page-41-0)s.

To be used with [structlog.configure\(\)](#page-39-0)'s *logger\_factory*.

Positional arguments are silently ignored.

New in version 0.4.0.

#### <span id="page-42-0"></span>**exception** structlog.**DropEvent**

If raised by an processor, the event gets silently dropped.

Derives from BaseException because it's technically not an error.

**class** structlog.**BoundLoggerBase**(*logger*, *processors*, *context*) Immutable context carrier.

Doesn't do any actual logging; examples for useful subclasses are:

- the generic [BoundLogger](#page-40-0) that can wrap anything,
- [structlog.twisted.BoundLogger](#page-51-0),
- and [structlog.stdlib.BoundLogger](#page-48-0).

<span id="page-42-2"></span>See also *[Custom Wrappers](#page-35-0)*.

#### **\_logger = None**

Wrapped logger.

Note: Despite underscore available read-only to custom wrapper classes.

See also *[Custom Wrappers](#page-35-0)*.

<span id="page-42-1"></span>**\_process\_event**(*method\_name*, *event*, *event\_kw*)

Combines creates an *event\_dict* and runs the chain.

Call it to combine your *event* and *context* into an event\_dict and process using the processor chain.

#### Parameters

- **method\_name**  $(str)$  $(str)$  $(str)$  The name of the logger method. Is passed into the processors.
- **event** The event usually the first positional argument to a logger.
- **event\_kw** Additional event keywords. For example if someone calls  $log$ . msg("foo", bar=42), *event* would to be "foo" and *event\_kw* {"bar": 42}.

Raises structlog. DropEvent if log entry should be dropped.

Raises [ValueError](https://docs.python.org/3/library/exceptions.html#ValueError) if the final processor doesn't return a string, tuple, or a dict.

Return type *tuple* of *(\*args, \*\*kw)*

Note: Despite underscore available to custom wrapper classes.

See also *[Custom Wrappers](#page-35-0)*.

Changed in version 14.0.0: Allow final processor to return a *dict*.

**\_proxy\_to\_logger**(*method\_name*, *event=None*, *\*\*event\_kw*)

Run processor chain on event & call *method\_name* on wrapped logger.

DRY convenience method that runs  $\_process\_event$  (), takes care of handling  $structlog$ . [DropEvent](#page-42-0), and finally calls *method\_name* on [\\_logger](#page-42-2) with the result.

#### Parameters

- **method\_name** ([str](https://docs.python.org/3/library/stdtypes.html#str)) The name of the method that's going to get called. Technically it should be identical to the method the user called because it also get passed into processors.
- **event** The event usually the first positional argument to a logger.
- **event\_kw** Additional event keywords. For example if someone calls  $log$ . msg("foo", bar=42), *event* would to be "foo" and *event\_kw* {"bar": 42}.

Note: Despite underscore available to custom wrapper classes.

See also *[Custom Wrappers](#page-35-0)*.

#### <span id="page-43-0"></span>**bind**(*\*\*new\_values*)

Return a new logger with *new\_values* added to the existing ones.

Return type *self.\_\_class\_\_*

#### **new**(*\*\*new\_values*)

Clear context and binds *initial\_values* using [bind\(\)](#page-43-0).

Only necessary with dict implementations that keep global state like those wrapped by  $structlog$ . [threadlocal.wrap\\_dict\(\)](#page-44-0) when threads are re-used.

```
Return type self.__class__
```
#### **unbind**(*\*keys*)

Return a new logger with *keys* removed from the context.

Raises **[KeyError](https://docs.python.org/3/library/exceptions.html#KeyError)** – If the key is not part of the context.

Return type *self.\_\_class\_\_*

### <span id="page-43-2"></span>**2.1.2 dev Module**

Helpers that make development with structlog more pleasant.

```
class structlog.dev.ConsoleRenderer(pad_event=30, colors=False, force_colors=False,
                                           repr_native_str=False, level_styles=None)
```
Render *event\_dict* nicely aligned, possibly in colors, and ordered.

If *event\_dict* contains an exception key (for example from [format\\_exc\\_info\(\)](#page-47-0)), it will be rendered *after* the log line.

#### **Parameters**

- **pad\_event** ([int](https://docs.python.org/3/library/functions.html#int)) Pad the event to this many characters.
- **colors** ([bool](https://docs.python.org/3/library/functions.html#bool)) Use colors for a nicer output.
- **force\_colors** ([bool](https://docs.python.org/3/library/functions.html#bool)) Force colors even for non-tty destinations. Use this option if your logs are stored in a file that is meant to be streamed to the console.
- **repr** native  $str(bool) When True, repr()$  $str(bool) When True, repr()$  $str(bool) When True, repr()$  $str(bool) When True, repr()$  is also applied to native strings (i.e. unicode on Python 3 and bytes on Python 2). Setting this to False is useful if you want to have human-readable non-ASCII output on Python 2. The *event* key is *never* [repr\(\)](https://docs.python.org/3/library/functions.html#repr) -ed.
- **level\_styles** ([dict](https://docs.python.org/3/library/stdtypes.html#dict)) When present, use these styles for colors. This must be a dict from level names (strings) to colorama styles. The default can be obtained by calling ConsoleRenderer.get default level styles()

Requires the [colorama](https://pypi.org/project/colorama/) package if *colors* is True.

New in version 16.0.

New in version 16.1: *colors*

New in version 17.1: *repr\_native\_str*

New in version 18.1: *force\_colors*

New in version 18.1: *level\_styles*

Changed in version 19.2: colorama now initializes lazily to avoid unwanted initializations as ConsoleRenderer is used by default.

Changed in version 19.2: Can be pickled now.

#### <span id="page-44-1"></span>**static get\_default\_level\_styles**(*colors=True*)

Get the default styles for log levels

This is intended to be used with [ConsoleRenderer](#page-43-1)'s level styles parameter. For example, if you are adding custom levels in your home-grown [add\\_log\\_level\(\)](#page-50-0) you could do:

```
my_styles = ConsoleRenderer.get_default_level_styles()
my_styles["EVERYTHING_IS_ON_FIRE"] = my_styles["critical"]
renderer = ConsoleRenderer(level_styles=my_styles)
```
Parameters **colors** ([bool](https://docs.python.org/3/library/functions.html#bool)) – Whether to use colorful styles. This must match the *colors* parameter to [ConsoleRenderer](#page-43-1). Default: True.

```
structlog.dev.set_exc_info(_, method_name, event_dict)
    Set event dict ["exc_info"] = True if method_name is "exception".
```
Do nothing if the name is different or exc\_info is already set.

## <span id="page-44-2"></span>**2.1.3 threadlocal Module**

Primitives to keep context global but thread (and greenlet) local.

structlog.threadlocal.**merge\_threadlocal\_context**(*logger*, *method\_name*, *event\_dict*) A processor that merges in a global (thread-local) context.

Use this as your first processor in  $structlog.configure$  () to ensure thread-local context is included in all log calls.

structlog.threadlocal.**clear\_threadlocal**()

Clear the thread-local context.

The typical use-case for this function is to invoke it early in request-handling code.

structlog.threadlocal.**bind\_threadlocal**(*\*\*kwargs*)

Put keys and values into the thread-local context.

<span id="page-44-0"></span>Use this instead of  $bind()$  when you want some context to be global (thread-local).

### structlog.threadlocal.**wrap\_dict**(*dict\_class*)

Wrap a dict-like class and return the resulting class.

The wrapped class and used to keep global in the current thread.

**Parameters dict\_class**  $(type)$  $(type)$  $(type)$  – Class used for keeping context.

Return type *type*

structlog.threadlocal.**tmp\_bind**(*logger*, *\*\*tmp\_values*) Bind *tmp\_values* to *logger* & memorize current state. Rewind afterwards.

```
>>> from structlog import wrap_logger, PrintLogger
>>> from structlog.threadlocal import tmp_bind, wrap_dict
>>> logger = wrap_logger(PrintLogger(), context_class=wrap_dict(dict))
>>> with tmp_bind(logger, x=5) as tmp_logger:
... logger = logger.bind(y=3)
... tmp_logger.msg("event")
x=5 y=3 event='event'
>>> logger.msg("event")
event='event'
```
structlog.threadlocal.**as\_immutable**(*logger*)

Extract the context from a thread local logger into an immutable logger.

Parameters **logger** ([structlog.BoundLogger](#page-40-0)) – A logger with *possibly* thread local state.

Return type [BoundLogger](#page-40-0) with an immutable context.

## <span id="page-45-1"></span>**2.1.4 processors Module**

Processors useful regardless of the logging framework.

```
class structlog.processors.JSONRenderer(serializer=<function dumps>, **dumps_kw)
    Render the event_dict using serializer(event_dict, **json_kw).
```
#### **Parameters**

- **json\_kw** ([dict](https://docs.python.org/3/library/stdtypes.html#dict)) Are passed unmodified to *serializer*. If *default* is passed, it will disable support for \_\_structlog\_\_-based serialization.
- **serializer** (callable) A [json.dumps\(\)](https://docs.python.org/3/library/json.html#json.dumps)-compatible callable that will be used to format the string. This can be used to use alternative JSON encoders like [simplejson](https://pypi.org/project/simplejson/) or [RapidJSON](https://pypi.org/project/python-rapidjson/) (faster but Python 3-only) (default:  $\exists$ son.dumps()).

New in version 0.2.0: Support for structlog serialization method.

New in version 15.4.0: *serializer* parameter.

New in version 18.2.0: Serializer's *default* parameter can be overwritten now.

```
>>> from structlog.processors import JSONRenderer
>>> JSONRenderer(sort_keys=True)(None, None, {"a": 42, "b": [1, 2, 3]})
'{"a": 42, "b": [1, 2, 3]}'
```
Bound objects are attempted to be serialize using a  $\pm$  structlog method. If none is defined, repr() is used:

```
>>> class C1(object):
... def __structlog__(self):
... return ["C1!"]
```
(continues on next page)

(continued from previous page)

```
... def __repr__(self):
... return "__structlog__ took precedence"
>>> class C2(object):
... def __repr__(self):
... return "No __structlog__, so this is used."
>>> from structlog.processors import JSONRenderer
>>> JSONRenderer(sort_keys=True)(None, None, {"c1": C1(), "c2": C2()})
'{"c1": ["C1!"], "c2": "No __structlog__, so this is used."}'
```
Please note that additionally to strings, you can also return any type the standard library JSON module knows about – like in this example a list.

If you choose to pass a *default* parameter as part of *json\_kw*, support for \_\_structlog\_\_ is disabled. This can be useful when used together with more elegant serialization methods like [functools.](https://docs.python.org/3/library/functools.html#functools.singledispatch) [singledispatch\(\)](https://docs.python.org/3/library/functools.html#functools.singledispatch): [Better Python Object Serialization.](https://hynek.me/articles/serialization/)

```
class structlog.processors.KeyValueRenderer(sort_keys=False, key_order=None,
                                                    drop_missing=False, repr_native_str=True)
    Render event_dict as a list of Key=repr(Value) pairs.
```
**Parameters** 

- **sort** keys ([bool](https://docs.python.org/3/library/functions.html#bool)) Whether to sort keys when formatting.
- **key** order  $(llist)$  $(llist)$  $(llist)$  List of keys that should be rendered in this exact order. Missing keys will be rendered as None, extra keys depending on *sort\_keys* and the dict class.
- **drop\_missing** ([bool](https://docs.python.org/3/library/functions.html#bool)) When True, extra keys in *key\_order* will be dropped rather than rendered as None.
- **repr\_native\_str** ([bool](https://docs.python.org/3/library/functions.html#bool)) When True, [repr\(\)](https://docs.python.org/3/library/functions.html#repr) is also applied to native strings (i.e. unicode on Python 3 and bytes on Python 2). Setting this to False is useful if you want to have human-readable non-ASCII output on Python 2.

New in version 0.2.0: *key\_order*

New in version 16.1.0: *drop\_missing*

New in version 17.1.0: *repr\_native\_str*

```
>>> from structlog.processors import KeyValueRenderer
>>> KeyValueRenderer(sort_keys=True)(None, None, {"a": 42, "b": [1, 2, 3]})
'a=42 b=[1, 2, 3]'>>> KeyValueRenderer(key_order=["b", "a"])(None, None,
                                           ... {"a": 42, "b": [1, 2, 3]})
'b=[1, 2, 3] a=42'
```

```
class structlog.processors.UnicodeDecoder(encoding='utf-8', errors='replace')
     Decode byte string values in event_dict.
```
#### **Parameters**

- **encoding**  $(str)$  $(str)$  $(str)$  Encoding to decode from (default: "utf-8").
- **errors** ([str](https://docs.python.org/3/library/stdtypes.html#str)) How to cope with encoding errors (default: "replace").

Useful if you're running Python 3 as otherwise  $b''abc''$  will be rendered as 'b"abc"'.

Just put it in the processor chain before the renderer.

New in version 15.4.0.

**class** structlog.processors.**UnicodeEncoder**(*encoding='utf-8'*, *errors='backslashreplace'*) Encode unicode values in *event\_dict*.

#### **Parameters**

- **encoding**  $(str)$  $(str)$  $(str)$  Encoding to encode to (default: " $utf-8$ ").
- **errors** ([str](https://docs.python.org/3/library/stdtypes.html#str)) How to cope with encoding errors (default "backslashreplace").

Useful if you're running Python 2 as otherwise u"abc" will be rendered as 'u"abc"'.

Just put it in the processor chain before the renderer.

```
structlog.processors.format_exc_info(logger, name, event_dict)
```
Replace an *exc\_info* field by an *exception* string field:

If *event\_dict* contains the key exc\_info, there are two possible behaviors:

- If the value is a tuple, render it into the key exception.
- If the value is an Exception *and* you're running Python 3, render it into the key exception.
- If the value true but no tuple, obtain exc info ourselves and render that.

If there is no exc\_info key, the *event\_dict* is not touched. This behavior is analogue to the one of the stdlib's logging.

```
>>> from structlog.processors import format_exc_info
>>> try:
... raise ValueError
... except ValueError:
... format_exc_info(None, None, {"exc_info": True})
{'exception': 'Traceback (most recent call last):...
```
**class** structlog.processors.**StackInfoRenderer**

Add stack information with key *stack* if *stack\_info* is true.

Useful when you want to attach a stack dump to a log entry without involving an exception.

It works analogously to the *stack\_info* argument of the Python 3 standard library logging but works on both 2 and 3.

New in version 0.4.0.

```
class structlog.processors.ExceptionPrettyPrinter(file=None)
```
Pretty print exceptions and remove them from the *event\_dict*.

Parameters file (file) - Target file for output (default: sys.stdout).

This processor is mostly for development and testing so you can read exceptions properly formatted.

It behaves like  $format\_exc\_info$  () except it removes the exception data from the event dictionary after printing it.

It's tolerant to having *format\_exc\_info* in front of itself in the processor chain but doesn't require it. In other words, it handles both *exception* as well as *exc\_info* keys.

New in version 0.4.0.

Changed in version 16.0.0: Added support for passing exceptions as  $\epsilon \times c$  info on Python 3.

```
class structlog.processors.TimeStamper(fmt=None, utc=True, key="timestamp")
     Add a timestamp to event_dict.
```
Note: You should let OS tools take care of timestamping. See also *[Logging Best Practices](#page-34-0)*.

#### **Parameters**

- **fmt** ([str](https://docs.python.org/3/library/stdtypes.html#str)) strftime format string, or "iso" for [ISO 8601,](https://en.wikipedia.org/wiki/ISO_8601) or *None* for a [UNIX timestamp.](https://en.wikipedia.org/wiki/Unix_time)
- **utc** ([bool](https://docs.python.org/3/library/functions.html#bool)) Whether timestamp should be in UTC or local time.
- **key** ([str](https://docs.python.org/3/library/stdtypes.html#str)) Target key in *event\_dict* for added timestamps.

Changed in version 19.2: Can be pickled now.

```
>>> from structlog.processors import TimeStamper
>>> TimeStamper()(None, None, {})
{'timestamp': 1378994017}
>>> TimeStamper(fmt="iso")(None, None, {})
{'timestamp': '2013-09-12T13:54:26.996778Z'}
>>> TimeStamper(fmt="%Y", key="year")(None, None, {})
{'year': '2013'}
```
### <span id="page-48-2"></span>**2.1.5 stdlib Module**

Processors and helpers specific to the [logging](https://docs.python.org/3/library/logging.html#module-logging) module from the [Python standard library.](https://docs.python.org/)

See also *[structlog's standard library support](#page-26-0)*.

```
class structlog.stdlib.BoundLogger(logger, processors, context)
```
Python Standard Library version of  $structlog$ . BoundLogger. Works exactly like the generic one except that it takes advantage of knowing the logging methods in advance.

Use it like:

```
structlog.configure(
   wrapper_class=structlog.stdlib.BoundLogger,
)
```
It also contains a bunch of properties that pass-through to the wrapped logging. Logger which should make it work as a drop-in replacement.

```
bind(**new_values)
```
Return a new logger with *new\_values* added to the existing ones.

```
Return type self.__class__
```

```
critical(event=None, *args, **kw)
    Process event and call logging. Logger.critical() with the result.
debug(event=None, *args, **kw)
    Process event and call logging. Logger.debug() with the result.
```
**error**(*event=None*, *\*args*, *\*\*kw*) Process event and call logging. Logger.error() with the result.

**exception**(*event=None*, *\*args*, *\*\*kw*)

Process event and call logging. Logger.error() with the result, after setting exc\_info to *True*.

```
info(event=None, *args, **kw)
```
Process event and call logging. Logger. info() with the result.

```
log(level, event, *args, **kw)
```
Process event and call the appropriate logging method depending on *level*.

**new**(*\*\*new\_values*)

Clear context and binds *initial\_values* using [bind\(\)](#page-48-1).

Only necessary with dict implementations that keep global state like those wrapped by  $structlog$ . [threadlocal.wrap\\_dict\(\)](#page-44-0) when threads are re-used.

Return type *self.\_\_class\_\_*

```
unbind(*keys)
```
Return a new logger with *keys* removed from the context.

Raises **[KeyError](https://docs.python.org/3/library/exceptions.html#KeyError)** – If the key is not part of the context.

Return type *self.\_\_class\_\_*

**warn**(*event=None*, *\*args*, *\*\*kw*)

Process event and call logging. Logger.warning() with the result.

```
warning(event=None, *args, **kw)
    Process event and call logging. Logger.warning() with the result.
```
**class** structlog.stdlib.**LoggerFactory**(*ignore\_frame\_names=None*) Build a standard library logger when an *instance* is called.

Sets a custom logger using [logging.setLoggerClass\(\)](https://docs.python.org/3/library/logging.html#logging.setLoggerClass) so variables in log format are expanded properly.

```
>>> from structlog import configure
>>> from structlog.stdlib import LoggerFactory
>>> configure(logger_factory=LoggerFactory())
```
Parameters **ignore\_frame\_names** (list of str) – When guessing the name of a logger, skip frames whose names *start* with one of these. For example, in pyramid applications you'll want to set it to ["venusian", "pyramid.config"].

```
__call__(*args)
```
Deduce the caller's module name and create a stdlib logger.

If an optional argument is passed, it will be used as the logger name instead of guesswork. This optional argument would be passed from the  $structure.get\ log(qet)$  call. For example structlog. get\_logger("foo") would cause this method to be called with "foo" as its first positional argument.

#### Return type [logging.Logger](https://docs.python.org/3/library/logging.html#logging.Logger)

Changed in version 0.4.0: Added support for optional positional arguments. Using the first one for naming the constructed logger.

structlog.stdlib.**render\_to\_log\_kwargs**(*wrapped\_logger*, *method\_name*, *event\_dict*) Render *event\_dict* into keyword arguments for [logging.log\(\)](https://docs.python.org/3/library/logging.html#logging.log).

The *event* field is translated into *msg* and the rest of the *event\_dict* is added as *extra*.

This allows you to defer formatting to  $\log j$  ng.

New in version 17.1.0.

structlog.stdlib.**filter\_by\_level**(*logger*, *name*, *event\_dict*)

Check whether logging is configured to accept messages from this log level.

Should be the first processor if stdlib's filtering by level is used so possibly expensive processors like exception formatters are avoided in the first place.

```
>>> import logging
>>> from structlog.stdlib import filter_by_level
>>> logging.basicConfig(level=logging.WARN)
>>> logger = logging.getLogger()
>>> filter_by_level(logger, 'warn', {})
{}
>>> filter_by_level(logger, 'debug', {})
Traceback (most recent call last):
...
DropEvent
```
<span id="page-50-0"></span>structlog.stdlib.**add\_log\_level**(*logger*, *method\_name*, *event\_dict*) Add the log level to the event dict.

structlog.stdlib.**add\_log\_level\_number**(*logger*, *method\_name*, *event\_dict*) Add the log level number to the event dict.

Log level numbers map to the log level names. The Python stdlib uses them for filtering logic. This adds the same numbers so users can leverage similar filtering. Compare:

```
level in ("warning", "error", "critical")
level number >= 30
```
The mapping of names to numbers is in \_NAME\_TO\_LEVEL.

New in version 18.2.0.

```
structlog.stdlib.add_logger_name(logger, method_name, event_dict)
     Add the logger name to the event dict.
```

```
class structlog.stdlib.PositionalArgumentsFormatter(remove_positional_args=True)
     Apply stdlib-like string formatting to the event key.
```
If the *positional\_args* key in the event dict is set, it must contain a tuple that is used for formatting (using the *%s* string formatting operator) of the value from the *event* key. This works in the same way as the stdlib handles arguments to the various log methods: if the tuple contains only a single *dict* argument it is used for keyword placeholders in the *event* string, otherwise it will be used for positional placeholders.

*positional\_args* is populated by [structlog.stdlib.BoundLogger](#page-48-0) or can be set manually.

The *remove\_positional\_args* flag can be set to *False* to keep the *positional\_args* key in the event dict; by default it will be removed from the event dict after formatting a message.

<span id="page-50-1"></span>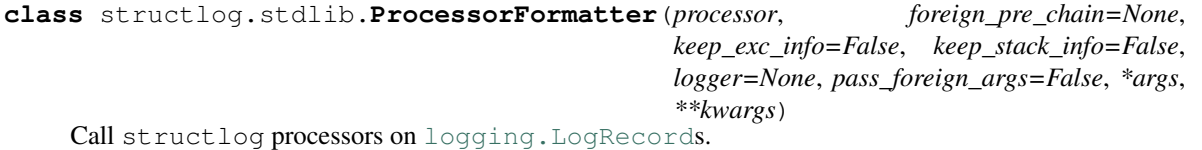

This [logging.Formatter](https://docs.python.org/3/library/logging.html#logging.Formatter) allows to configure [logging](https://docs.python.org/3/library/logging.html#module-logging) to call *processor* on structlog-borne log entries (origin is determined solely on the fact whether the msg field on the [logging.LogRecord](https://docs.python.org/3/library/logging.html#logging.LogRecord) is a dict or not).

This allows for two interesting use cases:

- 1. You can format non-structlog log entries.
- 2. You can multiplex log records into multiple logging. Handlers.

Please refer to *[Standard Library Logging](#page-26-0)* for examples.

**Parameters** 

- **processor** (callable) A structlog processor.
- **foreign\_pre\_chain** If not *None*, it is used as an iterable of processors that is applied to non-structlog log entries before *processor*. If *None*, formatting is left to [logging](https://docs.python.org/3/library/logging.html#module-logging). (default: *None*)
- **keep\_exc\_info** ([bool](https://docs.python.org/3/library/functions.html#bool)) exc\_info on [logging.LogRecord](https://docs.python.org/3/library/logging.html#logging.LogRecord)s is added to the event dict and removed afterwards. Set this to True to keep it on the [logging.](https://docs.python.org/3/library/logging.html#logging.LogRecord) [LogRecord](https://docs.python.org/3/library/logging.html#logging.LogRecord). (default: False)
- **keep\_stack\_info** ([bool](https://docs.python.org/3/library/functions.html#bool)) Same as *keep\_exc\_info* except for Python 3's stack\_info. (default: False)
- **logger** Logger which we want to push through the structlog processor chain. This parameter is necessary for some of the processors like *filter\_by\_level*. (default: None)
- **pass\_foreign\_args** ([bool](https://docs.python.org/3/library/functions.html#bool)) If True, pass a foreign log record's args attribute to the event\_dict under positional\_args key. (default: False)

#### Return type [str](https://docs.python.org/3/library/stdtypes.html#str)

New in version 17.1.0.

New in version 17.2.0: *keep\_exc\_info* and *keep\_stack\_info*

New in version 19.2.0: *logger*

New in version 19.2.0: *pass\_foreign\_args*

```
static wrap_for_formatter(logger, name, event_dict)
    Wrap logger, name, and event_dict.
```
The result is later unpacked by [ProcessorFormatter](#page-50-1) when formatting log entries.

Use this static method as the renderer (i.e. final processor) if you want to use  $\text{ProcessorFormatter}$  $\text{ProcessorFormatter}$  $\text{ProcessorFormatter}$ in your [logging](https://docs.python.org/3/library/logging.html#module-logging) configuration.

## <span id="page-51-2"></span>**2.1.6 twisted Module**

Processors and tools specific to the [Twisted](https://twistedmatrix.com/) networking engine.

See also *[structlog's Twisted support](#page-32-0)*.

```
class structlog.twisted.BoundLogger(logger, processors, context)
     Twisted-specific version of structlog.BoundLogger.
```
Works exactly like the generic one except that it takes advantage of knowing the logging methods in advance.

Use it like:

```
configure(
    wrapper_class=structlog.twisted.BoundLogger,
)
```

```
bind(**new_values)
```
Return a new logger with *new\_values* added to the existing ones.

```
Return type self.__class__
```

```
err(event=None, **kw)
     Process event and call log.err() with the result.
```

```
msg(event=None, **kw)
```
Process event and call log.msg() with the result.

**new**(*\*\*new\_values*)

Clear context and binds *initial\_values* using [bind\(\)](#page-51-1).

Only necessary with dict implementations that keep global state like those wrapped by  $structlog$ . [threadlocal.wrap\\_dict\(\)](#page-44-0) when threads are re-used.

Return type *self.\_\_class\_\_*

**unbind**(*\*keys*)

Return a new logger with *keys* removed from the context.

Raises **[KeyError](https://docs.python.org/3/library/exceptions.html#KeyError)** – If the key is not part of the context.

Return type *self.\_\_class\_\_*

**class** structlog.twisted.**LoggerFactory**

Build a Twisted logger when an *instance* is called.

```
>>> from structlog import configure
>>> from structlog.twisted import LoggerFactory
>>> configure(logger_factory=LoggerFactory())
```
#### **\_\_call\_\_**(*\*args*)

Positional arguments are silently ignored.

Rvalue A new Twisted logger.

Changed in version 0.4.0: Added support for optional positional arguments.

<span id="page-52-1"></span>**class** structlog.twisted.**EventAdapter**(*dictRenderer=None*)

Adapt an event\_dict to Twisted logging system.

Particularly, make a wrapped [twisted.python.log.err](https://twistedmatrix.com/documents/current/api/twisted.python.log.html#err) behave as expected.

**Parameters dictRenderer** (callable) – Renderer that is used for the actual log message. Please note that structlog comes with a dedicated [JSONRenderer](#page-52-0).

Must be the last processor in the chain and requires a *dictRenderer* for the actual formatting as an constructor argument in order to be able to fully support the original behaviors of  $log.nsg()$  and  $log.err()$ .

<span id="page-52-0"></span>**class** structlog.twisted.**JSONRenderer**(*serializer=<function dumps>*, *\*\*dumps\_kw*) Behaves like [structlog.processors.JSONRenderer](#page-45-0) except that it formats tracebacks and failures itself if called with *err()*.

Note: This ultimately means that the messages get logged out using *msg()*, and *not err()* which renders failures in separate lines.

Therefore it will break your tests that contain assertions using [flushLoggedErrors.](https://twistedmatrix.com/documents/current/api/twisted.trial.unittest.SynchronousTestCase.html#flushLoggedErrors)

*Not* an adapter like [EventAdapter](#page-52-1) but a real formatter. Nor does it require to be adapted using it.

Use together with a [JSONLogObserverWrapper](#page-53-0)-wrapped Twisted logger like [plainJSONStdOutLogger\(\)](#page-52-2) for pure-JSON logs.

#### <span id="page-52-2"></span>structlog.twisted.**plainJSONStdOutLogger**()

Return a logger that writes only the message to stdout.

Transforms non-[JSONRenderer](#page-52-0) messages to JSON.

Ideal for JSONifying log entries from Twisted plugins and libraries that are outside of your control:

```
$ twistd -n --logger structlog.twisted.plainJSONStdOutLogger web
{"event": "Log opened.", "system": "-"}
{"event": "twistd 13.1.0 (python 2.7.3) starting up.", "system": "-"}
{"event": "reactor class: twisted...EPollReactor.", "system": "-"}
{"event": "Site starting on 8080", "system": "-"}
{"event": "Starting factory <twisted.web.server.Site ...>", ...}
...
```
Composes [PlainFileLogObserver](#page-53-1) and [JSONLogObserverWrapper](#page-53-0) to a usable logger.

New in version 0.2.0.

```
structlog.twisted.JSONLogObserverWrapper(observer)
    Wrap a log observer and render non-JSONRenderer entries to JSON.
```
Parameters observer (*ILogObserver*) – Twisted log observer to wrap. For example

PlainFileObserver or Twisted's stock [FileLogObserver](https://twistedmatrix.com/documents/current/api/twisted.python.log.FileLogObserver.html)

New in version 0.2.0.

```
class structlog.twisted.PlainFileLogObserver(file)
```
Write only the the plain message without timestamps or anything else.

Great to just print JSON to stdout where you catch it with something like runit.

Parameters file (file) - File to print to.

New in version 0.2.0.

# **CHAPTER**

# **THREE**

# **GETTING HELP**

Please use the structlog tag on [StackOverflow](https://stackoverflow.com/questions/tagged/structlog) to get help.

Answering questions of your fellow developers is also great way to help the project!

# **CHAPTER**

# **PROJECT INFORMATION**

structlog is dual-licensed under [Apache License, version 2](https://choosealicense.com/licenses/apache/) and [MIT,](https://choosealicense.com/licenses/mit/) available from [PyPI,](https://pypi.org/project/structlog/) the source code can be found on [GitHub,](https://github.com/hynek/structlog) the documentation at [https://www.structlog.org/.](https://www.structlog.org/)

We collect useful third party extension in [our wiki.](https://github.com/hynek/structlog/wiki/Third-party-Extensions)

structlog targets Python 2.7, 3.5 and newer, and PyPy.

# **4.1 Backward Compatibility**

structlog has a very strong backward compatibility policy that is inspired by the one of the [Twisted framework.](https://twistedmatrix.com/trac/wiki/CompatibilityPolicy)

Put simply, you shouldn't ever be afraid to upgrade  $structlog$  if you're using its public APIs. If there will ever be need to break compatibility, it will be announced in the *[Changelog](#page-59-0)* and raise deprecation warning for a year before it's finally really broken.

**Warning:** You cannot however rely on the default settings and the  $structlog$ .  $dev$  module. They may be adjusted in the future to provide a better experience when starting to use structlog. So please make sure to always properly configure your applications.

# **4.2 How To Contribute**

First off, thank you for considering contributing to structlog! It's people like *you* who make it is such a great tool for everyone.

This document is mainly to help you to get started by codifying tribal knowledge and expectations and make it more accessible to everyone. But don't be afraid to open half-finished PRs and ask questions if something is unclear!

# **4.2.1 Support**

In case you'd like to help out but don't want to deal with GitHub, there's a great opportunity: help your fellow developers on [StackOverflow!](https://stackoverflow.com/questions/tagged/structlog)

The offical tag is structlog and helping out in support frees us up to improve structlog instead!

### **4.2.2 Workflow**

- No contribution is too small! Please submit as many fixes for typos and grammar bloopers as you can!
- Try to limit each pull request to *one* change only.
- *Always* add tests and docs for your code. This is a hard rule; patches with missing tests or documentation can't be merged.
- Make sure your changes pass our [CI.](https://dev.azure.com/the-hynek/structlog/_build?definitionId=1) You won't get any feedback until it's green unless you ask for it.
- Once you've addressed review feedback, make sure to bump the pull request with a short note, so we know you're done.
- Don't break [backward compatibility.](https://www.structlog.org/en/latest/backward-compatibility.html)

# **4.2.3 Code**

• Obey [PEP 8](https://www.python.org/dev/peps/pep-0008/) and [PEP 257.](https://www.python.org/dev/peps/pep-0257/) We use the """-on-separate-lines style for docstrings:

```
def func(x):
      \boldsymbol{H} . \boldsymbol{H}Do something.
      :param str x: A very important parameter.
      :rtype: str
      \boldsymbol{H} . \boldsymbol{H}
```
- If you add or change public APIs, tag the docstring using .. versionadded:: 16.0.0 WHAT or .. versionchanged:: 17.1.0 WHAT.
- We use [isort](https://github.com/timothycrosley/isort) to sort our imports, and we follow the [Black](https://github.com/psf/black) code style with a line length of 79 characters. As long as you run our full tox suite before committing, or install our [pre-commit](https://pre-commit.com/) hooks (ideally you'll do both – see below "Local Development Environment"), you won't have to spend any time on formatting your code at all. If you don't, CI will catch it for you – but that seems like a waste of your time!

# **4.2.4 Tests**

• Write your asserts as expected == actual to line them up nicely and leave an empty line before them:

```
x = f()assert 42 == x.some_attribute
assert "foo" == x._a_private_attribute
```
- To run the test suite, all you need is a recent [tox.](https://tox.readthedocs.io/) It will ensure the test suite runs with all dependencies against all Python versions just as it will in our CI. If you lack some Python versions, you can can make it a non-failure using  $\tan x$  --skip-missing-interpreters (in that case you may want to look into [pyenv](https://github.com/pyenv/pyenv) that makes it very easy to install many different Python versions in parallel).
- Write [good test docstrings.](https://jml.io/pages/test-docstrings.html)

## **4.2.5 Documentation**

• Use [semantic newlines](https://rhodesmill.org/brandon/2012/one-sentence-per-line/) in [reStructuredText](https://www.sphinx-doc.org/en/master/usage/restructuredtext/basics.html) files (files ending in .rst):

```
This is a sentence.
This is another sentence.
```
• If you start a new section, add two blank lines before and one blank line after the header except if two headers follow immediately after each other:

```
Last line of previous section.
Header of New Top Section
-------------------------
Header of New Section
^^^^^^^^^^^^^^^^^^^^^
First line of new section.
```
• If your change is noteworthy, add an entry to the [changelog.](https://github.com/hynek/structlog/blob/master/CHANGELOG.rst) Use [semantic newlines,](https://rhodesmill.org/brandon/2012/one-sentence-per-line/) and add a link to your pull request:

```
- Added ``structlog.func()`` that does foo.
 It's pretty cool.
 [`#1 <https://github.com/hynek/structlog/pull/1>`_]
 ``structlog.func()`` now doesn't crash the Large Hadron Collider anymore.
 That was a nasty bug!
 [`#2 <https://github.com/hynek/structlog/pull/2>`_]
```
# **4.2.6 Local Development Environment**

You can (and should) run our test suite using [tox.](https://tox.readthedocs.io/) However, you'll probably want a more traditional environment as well. We highly recommend to develop using the latest Python 3 release because you're more likely to catch certain bugs earlier.

First create a [virtual environment.](https://virtualenv.pypa.io/) It's out of scope for this document to list all the ways to manage virtual environments in Python but if you don't have already a pet way, take some time to look at tools like [pew,](https://github.com/berdario/pew) [virtualfish,](https://virtualfish.readthedocs.io/) and [virtualenvwrapper.](https://virtualenvwrapper.readthedocs.io/)

Next get an up to date checkout of the structlog repository:

\$ git checkout git@github.com:hynek/structlog.git

Change into the newly created directory and after activating your virtual environment install an editable version of structlog along with its test and docs dependencies:

```
$ cd structlog
$ pip install -e .[dev]
```
If you run the virtual environment's Python and try to import structlog it should work!

At this point

\$ python -m pytest

should work and pass

and

\$ cd docs \$ make html

should build docs in docs/ build/html.

To avoid committing code that violates our style guide, we strongly advise you to install [pre-commit](https://pre-commit.com/)<sup>[1](#page-59-1)</sup> hooks:

```
$ pre-commit install
```
You can also run them anytime using:

```
$ pre-commit run --all-files
```
Again, this list is mainly to help you to get started by codifying tribal knowledge and expectations. If something is unclear, feel free to ask for help!

Please note that this project is released with a Contributor [Code of Conduct.](https://github.com/hynek/structlog/blob/master/.github/CODE_OF_CONDUCT.rst) By participating in this project you agree to abide by its terms. Please report any harm to [Hynek Schlawack](https://hynek.me/about/) in any way you find appropriate.

Thank you for considering contributing to structlog!

# **4.3 License and Hall of Fame**

structlog is licensed both under the [Apache License, Version 2](https://choosealicense.com/licenses/apache/) and the [MIT license.](https://choosealicense.com/licenses/mit/)

The reason for that is to be both protected against patent claims by own contributors and still allow the usage within GPLv2 software. For more legal details, see [this issue](https://github.com/pyca/cryptography/issues/1209) on the bug tracker of PyCA's *cryptography* project.

The full license texts can be also found in the source code repository:

- [Apache License 2.0](https://github.com/hynek/structlog/blob/master/LICENSE.apache2)
- [MIT](https://github.com/hynek/structlog/blob/master/LICENSE.mit)

# **4.4 Authors**

structlog is written and maintained by [Hynek Schlawack.](https://hynek.me/) It's inspired by previous work done by [Jean-Paul](https://as.ynchrono.us/) [Calderone](https://as.ynchrono.us/) and [David Reid.](https://dreid.org/)

The development is kindly supported by [Variomedia AG.](https://www.variomedia.de/)

A full list of contributors can be found on GitHub's [overview.](https://github.com/hynek/structlog/graphs/contributors) Some of them disapprove of the addition of thread local context data. :)

The structlog logo has been contributed by [Russell Keith-Magee.](https://github.com/freakboy3742)

# <span id="page-59-0"></span>**4.5 Changelog**

Versions are year-based with a strict backward compatibility policy. The third digit is only for regressions.

<span id="page-59-1"></span><sup>&</sup>lt;sup>1</sup> pre-commit should have been installed into your virtualenv automatically when you ran pip install  $-e^{-t}$ . [dev]<sup>t</sup> above. If precommit is missing, it may be that you need to re-run pip install -e '. [dev]'.

# **4.5.1 19.2.0 (2019-10-16)**

#### **Backward-incompatible changes:**

• Python 3.4 is not supported anymore. It has been unsupported by the Python core team for a while now and its PyPI downloads are negligible.

It's very unlikely that structlog will break under 3.4 anytime soon, but we don't test it anymore.

### **Deprecations:**

*none*

#### **Changes:**

- Full Python 3.8 support for structlog.stdlib.
- Added more pass-through properties to structlog.stdlib.BoundLogger. To makes it easier to use it as a drop-in replacement for logging.Logger. [#198](https://github.com/hynek/structlog/issues/198)
- structlog.stdlib.ProcessorFormatter now takes a logger object as an optional keyword argument. This makes ProcessorFormatter work properly with stuctlog.stdlib. filter by level(). [#219](https://github.com/hynek/structlog/issues/219)
- structlog.dev.ConsoleRenderer now uses no colors by default, if colorama is not available. [#215](https://github.com/hynek/structlog/issues/215)
- structlog.dev.ConsoleRenderer now initializes colorama lazily, to prevent accidental side-effects just by importing structlog. [#210](https://github.com/hynek/structlog/issues/210)
- Added new processor structlog.dev.set\_exc\_info() that will set exc\_info=True if the method's name is *exception* and exc\_info isn't set at all. *This is only necessary when the standard library integration is not used*. It fixes the problem that in the default configuration, structlog.get logger(). exception ("hi") in an except block would not print the exception without passing exc\_info=True to it explicitly. [#130,](https://github.com/hynek/structlog/issues/130) [#173,](https://github.com/hynek/structlog/issues/173) [#200,](https://github.com/hynek/structlog/issues/200) [#204](https://github.com/hynek/structlog/issues/204)
- A best effort has been made to make as much of structlog pickleable as possible to make it friendlier with multiprocessing and similar libraries. Some classes can only be pickled on Python 3 or using the [dill](https://pypi.org/project/dill/) library though and that is very unlikely to change.

So far, the configuration proxy, structlog.processor.TimeStamper, structlog.BoundLogger, structlog.PrintLogger and structlog.dev.ConsoleRenderer have been made pickelable. Please report if you need any another class fixed. [#126](https://github.com/hynek/structlog/issues/126)

- Added a new thread-local API that allows binding values to a thread-local context explicitly without affecting the default behavior of bind(). [#222,](https://github.com/hynek/structlog/issues/222) [#225](https://github.com/hynek/structlog/issues/225)
- Added pass\_foreign\_args argument to structlog.stdlib.ProcessorFormatter. It allows to pass a foreign log record's args attribute to the event dictionary under the positional\_args key. [#228](https://github.com/hynek/structlog/issues/228)
- structlog.dev.ConsoleRenderer now calls str() on the event value. [#221](https://github.com/hynek/structlog/issues/221)

# **4.5.2 19.1.0 (2019-02-02)**

### **Backward-incompatible changes:**

• As announced in 18.1.0, pip install -e . [dev] now installs all development dependencies. Sorry for the inconveniences this undoubtedly will cause!

### **Deprecations:**

*none*

### **Changes:**

- structlog.ReturnLogger and structlog.PrintLogger now have a fatal() log method. [#181](https://github.com/hynek/structlog/issues/181)
- Under certain (rather unclear) circumstances, the frame extraction could throw an SystemError: error return without exception set. A workaround has been added. [#174](https://github.com/hynek/structlog/issues/174)
- structlog now tolerates passing through dicts to stdlib logging. [#187,](https://github.com/hynek/structlog/issues/187) [#188,](https://github.com/hynek/structlog/pull/188) [#189](https://github.com/hynek/structlog/pull/189)

# **4.5.3 18.2.0 (2018-09-05)**

### **Backward-incompatible changes:**

*none*

### **Deprecations:**

*none*

### **Changes:**

- Added structlog.stdlib.add\_log\_level\_number() processor that adds the level *number* to the event dictionary. Can be used to simplify log filtering. [#151](https://github.com/hynek/structlog/pull/151)
- structlog.processors.JSONRenderer now allows for overwriting the *default* argument of its serializer. [#77,](https://github.com/hynek/structlog/pull/77) [#163](https://github.com/hynek/structlog/pull/163)
- Added try\_unbind() that works like unbind() but doesn't raise a KeyError if one of the keys is missing. [#171](https://github.com/hynek/structlog/pull/171)

# **4.5.4 18.1.0 (2018-01-27)**

### **Backward-incompatible changes:**

*none*

### **Deprecations:**

• The meaning of the structlog [dev] installation target will change from "colorful output" to "dependencies to develop structlog" in 19.1.0.

The main reason behind this decision is that it's impossible to have a  $structlog$  in your normal dependencies and additionally a structlog[dev] for developement (pip will report an error).

### **Changes:**

- Empty strings are valid events now. [#110](https://github.com/hynek/structlog/issues/110)
- Do not encapsulate Twisted failures twice with newer versions of Twisted. [#144](https://github.com/hynek/structlog/issues/144)
- structlog.dev.ConsoleRenderer now accepts a *force\_colors* argument to output colored logs even if the destination is not a tty. Use this option if your logs are stored in files that are intended to be streamed to the console.
- structlog.dev.ConsoleRenderer now accepts a *level\_styles* argument for overriding the colors for individual levels, as well as to add new levels. See the docs for ConsoleRenderer. get\_default\_level\_styles() for usage. [#139](https://github.com/hynek/structlog/pull/139)
- structlog.stdlib.BoundLogger.exception() now uses the exc\_info argument if it has been passed instead of setting it unconditionally to True. [#149](https://github.com/hynek/structlog/pull/149)
- Default configuration now uses plain dicts on Python 3.6+ and PyPy since they are ordered by default.
- Added structlog.is\_configured() to check whether or not structlog has been configured.
- Added structlog.get\_config() to introspect current configuration.

# **4.5.5 17.2.0 (2017-05-15)**

#### **Backward-incompatible changes:**

*none*

### **Deprecations:**

*none*

- structlog.stdlib.ProcessorFormatter now accepts *keep\_exc\_info* and *keep\_stack\_info* arguments to control what to do with this information on log records. Most likely you want them both to be False therefore it's the default. [#109](https://github.com/hynek/structlog/issues/109)
- structlog.stdlib.add\_logger\_name() now works in structlog.stdlib. ProcessorFormatter's foreign\_pre\_chain. [#112](https://github.com/hynek/structlog/issues/112)
- Clear log record args in structlog.stdlib.ProcessorFormatter after rendering. This fix is for you if you tried to use it and got TypeError: not all arguments converted during string formatting exceptions. [#116,](https://github.com/hynek/structlog/issues/116) [#117](https://github.com/hynek/structlog/issues/117)

# **4.5.6 17.1.0 (2017-04-24)**

The main features of this release are massive improvements in standard library's logging integration. Have a look at the updated [standard library chapter](https://www.structlog.org/en/stable/standard-library.html) on how to use them! Special thanks go to [Fabian Büchler,](https://github.com/fabianbuechler) [Gilbert Gilb's,](https://github.com/gilbsgilbs) [Iva](https://github.com/if-fi) [Kaneva,](https://github.com/if-fi) [insolite,](https://github.com/insolite) and [sky-code,](https://github.com/sky-code) that made them possible.

### **Backward-incompatible changes:**

• The default renderer now is structlog.dev.ConsoleRenderer if you don't configure structlog. Colors are used if available and human-friendly timestamps are prepended. This is in line with our backward [compatibility policy](https://www.structlog.org/en/stable/backward-compatibility.html) that explicitly excludes default settings.

### **Changes:**

- Added structlog.stdlib.render\_to\_log\_kwargs(). This allows you to use logging-based formatters to take care of rendering your entries. [#98](https://github.com/hynek/structlog/issues/98)
- Added structlog.stdlib.ProcessorFormatter which does the opposite: This allows you to run structlog processors on arbitrary logging.LogRecords. [#79,](https://github.com/hynek/structlog/issues/79) [#105](https://github.com/hynek/structlog/issues/105)
- UNIX epoch timestamps from structlog.processors.TimeStamper are more precise now.
- Added *repr\_native\_str* to structlog.processors.KeyValueRenderer and structlog.dev. ConsoleRenderer. This allows for human-readable non-ASCII output on Python 2 (repr() on Python 2 behaves like ascii() on Python 3 in that regard). As per compatibility policy, it's on (original behavior) in KeyValueRenderer and off (humand-friendly behavior) in ConsoleRenderer. [#94](https://github.com/hynek/structlog/issues/94)
- Added *colors* argument to structlog.dev.ConsoleRenderer and made it the default renderer. [#78](https://github.com/hynek/structlog/pull/78)
- Fixed bug with Python 3 and structlog.stdlib.BoundLogger.log(). Error log level was not reproductible and was logged as exception one time out of two. [#92](https://github.com/hynek/structlog/pull/92)
- Positional arguments are now removed even if they are empty. [#82](https://github.com/hynek/structlog/pull/82)

# **4.5.7 16.1.0 (2016-05-24)**

### **Backward-incompatible changes:**

• Python 3.3 and 2.6 aren't supported anymore. They may work by chance but any effort to keep them working has ceased.

The last Python 2.6 release was on October 29, 2013 and isn't supported by the CPython core team anymore. Major Python packages like Django and Twisted dropped Python 2.6 a while ago already.

Python 3.3 never had a significant user base and wasn't part of any distribution's LTS release.

- Add a drop\_missing argument to KeyValueRenderer. If key\_order is used and a key is missing a value, it's not rendered at all instead of being rendered as None. [#67](https://github.com/hynek/structlog/pull/67)
- Exceptions without a \_\_traceback\_\_ are now also rendered on Python 3.

• Don't cache loggers in lazy proxies returned from get logger(). This lead to in-place mutation of them if used before configuration which in turn lead to the problem that configuration was applied only partially to them later. [#72](https://github.com/hynek/structlog/pull/72)

# **4.5.8 16.0.0 (2016-01-28)**

### **Changes:**

- structlog.processors.ExceptionPrettyPrinter and structlog.processors. format\_exc\_info now support passing of Exceptions on Python 3.
- Clean up the context when exiting structlog.threadlocal.tmp\_bind in case of exceptions. [#64](https://github.com/hynek/structlog/issues/64)
- Be more more lenient about missing \_\_name\_\_s. [#62](https://github.com/hynek/structlog/pull/62)
- Add structlog.dev.ConsoleRenderer that renders the event dictionary aligned and with colors.
- Use [six](https://six.readthedocs.io/) for compatibility.
- Add structlog.processors.UnicodeDecoder that will decode all byte string values in an event dictionary to Unicode.
- Add serializer parameter to structlog.processors.JSONRenderer which allows for using different (possibly faster) JSON encoders than the standard library.

# **4.5.9 15.3.0 (2015-09-25)**

### **Changes:**

- Tolerate frames without a *\_\_name\_\_, better.* [#58](https://github.com/hynek/structlog/pull/58)
- Officially support Python 3.5.
- Add structlog.ReturnLogger.failure and structlog.PrintLogger.failure as preparation for the new Twisted logging system.

# **4.5.10 15.2.0 (2015-06-10)**

- Allow empty lists of processors. This is a valid use case since [#26](https://github.com/hynek/structlog/issues/26) has been merged. Before, supplying an empty list resulted in the defaults being used.
- Prevent Twisted's log.err from quoting strings rendered by structlog.twisted.JSONRenderer.
- Better support of logging.Logger.exception within structlog. [#52](https://github.com/hynek/structlog/pull/52)
- Add option to specify target key in structlog.processors.TimeStamper processor. [#51](https://github.com/hynek/structlog/pull/51)

### **4.5.11 15.1.0 (2015-02-24)**

#### **Changes:**

• Tolerate frames without a \_\_name \_\_.

## **4.5.12 15.0.0 (2015-01-23)**

#### **Changes:**

- Add structlog.stdlib.add\_log\_level and structlog.stdlib.add\_logger\_name processors. [#44](https://github.com/hynek/structlog/pull/44)
- Add structlog.stdlib.BoundLogger.log. [#42](https://github.com/hynek/structlog/pull/42)
- Pass positional arguments to stdlib wrapped loggers that use string formatting. [#19](https://github.com/hynek/structlog/pull/19)
- structlog is now dually licensed under the [Apache License, Version 2](https://choosealicense.com/licenses/apache/) and the [MIT](https://choosealicense.com/licenses/mit/) license. Therefore it is now legal to use structlog with [GPLv2-](https://choosealicense.com/licenses/gpl-2.0/)licensed projects. [#28](https://github.com/hynek/structlog/pull/28)
- Add structlog.stdlib.BoundLogger.exception. [#22](https://github.com/hynek/structlog/pull/22)

## **4.5.13 0.4.2 (2014-07-26)**

#### **Changes:**

- Fixed a memory leak in greenlet code that emulates thread locals. It shouldn't matter in practice unless you use multiple wrapped dicts within one program that is rather unlikely. [#8](https://github.com/hynek/structlog/pull/8)
- structlog.PrintLogger now is thread-safe.
- Test Twisted-related code on Python 3 (with some caveats).
- Drop support for Python 3.2. There is no justification to add complexity for a Python version that nobody uses. If you are one of the [0.350%](https://alexgaynor.net/2014/jan/03/pypi-download-statistics/) that use Python 3.2, please stick to the 0.4 branch; critical bugs will still be fixed.
- Officially support Python 3.4.
- Allow final processor to return a dictionary. See the adapting chapter. [#26](https://github.com/hynek/structlog/issues/26)
- from structlog import \* works now (but you still shouldn't use it).

# **4.5.14 0.4.1 (2013-12-19)**

- Don't cache proxied methods in structlog.threadlocal.\_ThreadLocalDictWrapper. This doesn't affect regular users.
- Various doc fixes.

# **4.5.15 0.4.0 (2013-11-10)**

### **Backward-incompatible changes:**

### **Changes:**

- Add structlog.processors.StackInfoRenderer for adding stack information to log entries without involving exceptions. Also added it to default processor chain. [#6](https://github.com/hynek/structlog/pull/6)
- Allow optional positional arguments for structlog.get\_logger that are passed to logger factories. The standard library factory uses this for explicit logger naming. [#12](https://github.com/hynek/structlog/pull/12)
- Add structlog.processors.ExceptionPrettyPrinter for development and testing when multiline log entries aren't just acceptable but even helpful.
- Allow the standard library name guesser to ignore certain frame names. This is useful together with frameworks.
- Add meta data (e.g. function names, line numbers) extraction for wrapped stdlib loggers. [#5](https://github.com/hynek/structlog/pull/5)

# **4.5.16 0.3.2 (2013-09-27)**

### **Changes:**

• Fix stdlib's name guessing.

# **4.5.17 0.3.1 (2013-09-26)**

### **Changes:**

• Add forgotten structlog.processors.TimeStamper to API documentation.

# **4.5.18 0.3.0 (2013-09-23)**

- Greatly enhanced and polished the documentation and added a new theme based on Write The Docs, requests, and Flask.
- Add Python Standard Library-specific BoundLogger that has an explicit API instead of intercepting unknown method calls. See structlog.stdlib.BoundLogger.
- structlog.ReturnLogger now allows arbitrary positional and keyword arguments.
- Add Twisted-specific BoundLogger that has an explicit API instead of intercepting unknown method calls. See structlog.twisted.BoundLogger.
- Allow logger proxies that are returned by structlog.get\_logger and structlog.wrap\_logger to cache the BoundLogger they assemble according to configuration on first use. See the chapter on performance and the cache\_logger\_on\_first\_use argument of structlog.configure and structlog. wrap\_logger.

• Extract a common base class for loggers that does nothing except keeping the context state. This makes writing custom loggers much easier and more straight-forward. See structlog.BoundLoggerBase.

# **4.5.19 0.2.0 (2013-09-17)**

### **Changes:**

- Promote to stable, thus henceforth a strict backward compatibility policy is put into effect.
- Add key\_order option to structlog.processors.KeyValueRenderer for more predictable log entries with any dict class.
- structlog.PrintLogger now uses proper I/O routines and is thus viable not only for examples but also for production.
- Enhance Twisted support by offering JSONification of non-structlog log entries.
- Allow for custom serialization in structlog.twisted.JSONRenderer without abusing repr

# **4.5.20 0.1.0 (2013-09-16)**

Initial release.

# **CHAPTER**

# **FIVE**

# **INDICES AND TABLES**

- genindex
- modindex
- search

# **PYTHON MODULE INDEX**

### s

structlog, [35](#page-38-3) structlog.dev, [40](#page-43-2) structlog.processors, [42](#page-45-1) structlog.stdlib, [45](#page-48-2) structlog.threadlocal, [41](#page-44-2) structlog.twisted, [48](#page-51-2)
#### **INDEX**

### Symbols

\_\_call\_\_() (*structlog.stdlib.LoggerFactory method*), [46](#page-49-0)

\_\_call\_\_() (*structlog.twisted.LoggerFactory method*), [49](#page-52-0)

\_logger (*structlog.BoundLoggerBase attribute*), [39](#page-42-0)

\_process\_event() (*structlog.BoundLoggerBase method*), [39](#page-42-0)

\_proxy\_to\_logger() (*structlog.BoundLoggerBase method*), [40](#page-43-0)

## A

add\_log\_level() (*in module structlog.stdlib*), [47](#page-50-0) add\_log\_level\_number() (*in module structlog.stdlib*), [47](#page-50-0) add\_logger\_name() (*in module structlog.stdlib*), [47](#page-50-0) as\_immutable() (*in module structlog.threadlocal*), [42](#page-45-0)

## B

bind() (*structlog.BoundLogger method*), [37](#page-40-0) bind() (*structlog.BoundLoggerBase method*), [40](#page-43-0) bind() (*structlog.stdlib.BoundLogger method*), [45](#page-48-0) bind() (*structlog.twisted.BoundLogger method*), [48](#page-51-0) bind\_threadlocal() (*in module structlog.threadlocal*), [41](#page-44-0) BoundLogger (*class in structlog*), [37](#page-40-0) BoundLogger (*class in structlog.stdlib*), [45](#page-48-0) BoundLogger (*class in structlog.twisted*), [48](#page-51-0) BoundLoggerBase (*class in structlog*), [39](#page-42-0)

## C

clear\_threadlocal() (*in module structlog.threadlocal*), [41](#page-44-0) configure() (*in module structlog*), [36](#page-39-0) configure\_once() (*in module structlog*), [36](#page-39-0) ConsoleRenderer (*class in structlog.dev*), [40](#page-43-0) critical() (*structlog.PrintLogger method*), [37](#page-40-0) critical() (*structlog.ReturnLogger method*), [38](#page-41-0) critical() (*structlog.stdlib.BoundLogger method*), [45](#page-48-0)

### D

debug() (*structlog.PrintLogger method*), [37](#page-40-0) debug() (*structlog.ReturnLogger method*), [38](#page-41-0) debug() (*structlog.stdlib.BoundLogger method*), [45](#page-48-0) DropEvent, [39](#page-42-0)

### E

err() (*structlog.PrintLogger method*), [37](#page-40-0)

- err() (*structlog.ReturnLogger method*), [38](#page-41-0)
- err() (*structlog.twisted.BoundLogger method*), [48](#page-51-0)
- error() (*structlog.PrintLogger method*), [37](#page-40-0)
- error() (*structlog.ReturnLogger method*), [38](#page-41-0)

error() (*structlog.stdlib.BoundLogger method*), [45](#page-48-0)

EventAdapter (*class in structlog.twisted*), [49](#page-52-0)

exception() (*structlog.stdlib.BoundLogger method*), [45](#page-48-0)

ExceptionPrettyPrinter (*class in structlog.processors*), [44](#page-47-0)

## F

failure() (*structlog.PrintLogger method*), [37](#page-40-0) failure() (*structlog.ReturnLogger method*), [38](#page-41-0) fatal() (*structlog.PrintLogger method*), [38](#page-41-0) fatal() (*structlog.ReturnLogger method*), [38](#page-41-0) filter\_by\_level() (*in module structlog.stdlib*), [46](#page-49-0) format\_exc\_info() (*in module structlog.processors*), [44](#page-47-0)

### G

get\_config() (*in module structlog*), [36](#page-39-0) get\_default\_level\_styles() (*structlog.dev.ConsoleRenderer static method*), [41](#page-44-0) get\_logger() (*in module structlog*), [35](#page-38-0) getLogger() (*in module structlog*), [35](#page-38-0)

#### I

info() (*structlog.PrintLogger method*), [38](#page-41-0) info() (*structlog.ReturnLogger method*), [38](#page-41-0) info() (*structlog.stdlib.BoundLogger method*), [45](#page-48-0) is\_configured() (*in module structlog*), [36](#page-39-0)

### J

JSONLogObserverWrapper() (*in module structlog.twisted*), [50](#page-53-0) JSONRenderer (*class in structlog.processors*), [42](#page-45-0) JSONRenderer (*class in structlog.twisted*), [49](#page-52-0)

# K

KeyValueRenderer (*class in structlog.processors*), [43](#page-46-0)

### L

log() (*structlog.PrintLogger method*), [38](#page-41-0) log() (*structlog.ReturnLogger method*), [38](#page-41-0) log() (*structlog.stdlib.BoundLogger method*), [45](#page-48-0) LoggerFactory (*class in structlog.stdlib*), [46](#page-49-0) LoggerFactory (*class in structlog.twisted*), [49](#page-52-0)

# M

merge\_threadlocal\_context() (*in module structlog.threadlocal*), [41](#page-44-0)

msg() (*structlog.PrintLogger method*), [38](#page-41-0)

msg() (*structlog.ReturnLogger method*), [39](#page-42-0)

msg() (*structlog.twisted.BoundLogger method*), [48](#page-51-0)

### N

new() (*structlog.BoundLogger method*), [37](#page-40-0)

new() (*structlog.BoundLoggerBase method*), [40](#page-43-0)

new() (*structlog.stdlib.BoundLogger method*), [46](#page-49-0)

new() (*structlog.twisted.BoundLogger method*), [49](#page-52-0)

# P

PlainFileLogObserver (*class in structlog.twisted*), [50](#page-53-0) plainJSONStdOutLogger() (*in module structlog.twisted*), [49](#page-52-0) PositionalArgumentsFormatter (*class in structlog.stdlib*), [47](#page-50-0) PrintLogger (*class in structlog*), [37](#page-40-0) PrintLoggerFactory (*class in structlog*), [38](#page-41-0) ProcessorFormatter (*class in structlog.stdlib*), [47](#page-50-0)

# R

render\_to\_log\_kwargs() (*in module structlog.stdlib*), [46](#page-49-0) reset\_defaults() (*in module structlog*), [36](#page-39-0) ReturnLogger (*class in structlog*), [38](#page-41-0) ReturnLoggerFactory (*class in structlog*), [39](#page-42-0)

# S

set\_exc\_info() (*in module structlog.dev*), [41](#page-44-0) StackInfoRenderer (*class in structlog.processors*), [44](#page-47-0) structlog (*module*), [35](#page-38-0)

structlog.dev (*module*), [40](#page-43-0) structlog.processors (*module*), [42](#page-45-0) structlog.stdlib (*module*), [45](#page-48-0) structlog.threadlocal (*module*), [41](#page-44-0) structlog.twisted (*module*), [48](#page-51-0)

### T

TimeStamper (*class in structlog.processors*), [44](#page-47-0) tmp\_bind() (*in module structlog.threadlocal*), [42](#page-45-0)

### $\cup$

unbind() (*structlog.BoundLogger method*), [37](#page-40-0) unbind() (*structlog.BoundLoggerBase method*), [40](#page-43-0) unbind() (*structlog.stdlib.BoundLogger method*), [46](#page-49-0) unbind() (*structlog.twisted.BoundLogger method*), [49](#page-52-0) UnicodeDecoder (*class in structlog.processors*), [43](#page-46-0) UnicodeEncoder (*class in structlog.processors*), [43](#page-46-0)

### W

warn() (*structlog.stdlib.BoundLogger method*), [46](#page-49-0) warning() (*structlog.PrintLogger method*), [38](#page-41-0) warning() (*structlog.ReturnLogger method*), [39](#page-42-0) warning() (*structlog.stdlib.BoundLogger method*), [46](#page-49-0) wrap\_dict() (*in module structlog.threadlocal*), [41](#page-44-0) wrap for formatter() (*structlog.stdlib.ProcessorFormatter static method*), [48](#page-51-0)

wrap\_logger() (*in module structlog*), [35](#page-38-0)